Федеральное государственное бюджетное образовательное учреждение высшего образования «Воронежский государственный аграрный университет имени императора Петра I»

Экономический факультет

Кафедра информационного обеспечения и моделирования агроэкономических систем

Утверждаю: Заведующий кафедрой  $\mathcal{Y}_{\mathcal{Y}}$ профессор А.В. Улезько 1 июня 2021 г.

# **ФОНД ОЦЕНОЧНЫХ СРЕДСТВ**

по дисциплине **ЭКОНОМИЧЕСКАЯ ИНФОРМАТИКА**

для направления **38.03.01 Экономика академического бакалавриата**

**Профили: Бухгалтерский учёт, анализ и аудит, Налоги и налогообложение, Финансы и кредит, Экономика предприятий и организаций АПК**

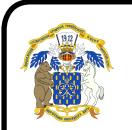

 ДОКУМЕНТ ПОДПИСАН ЭЛЕКТРОННОЙ ПОДПИСЬЮ

Сертификат: 545AD669F460C778C21B8814FF5825E2 Владелец: Агибалов Александр Владимирович Действителен: с 02.04.2024 до 26.06.2025

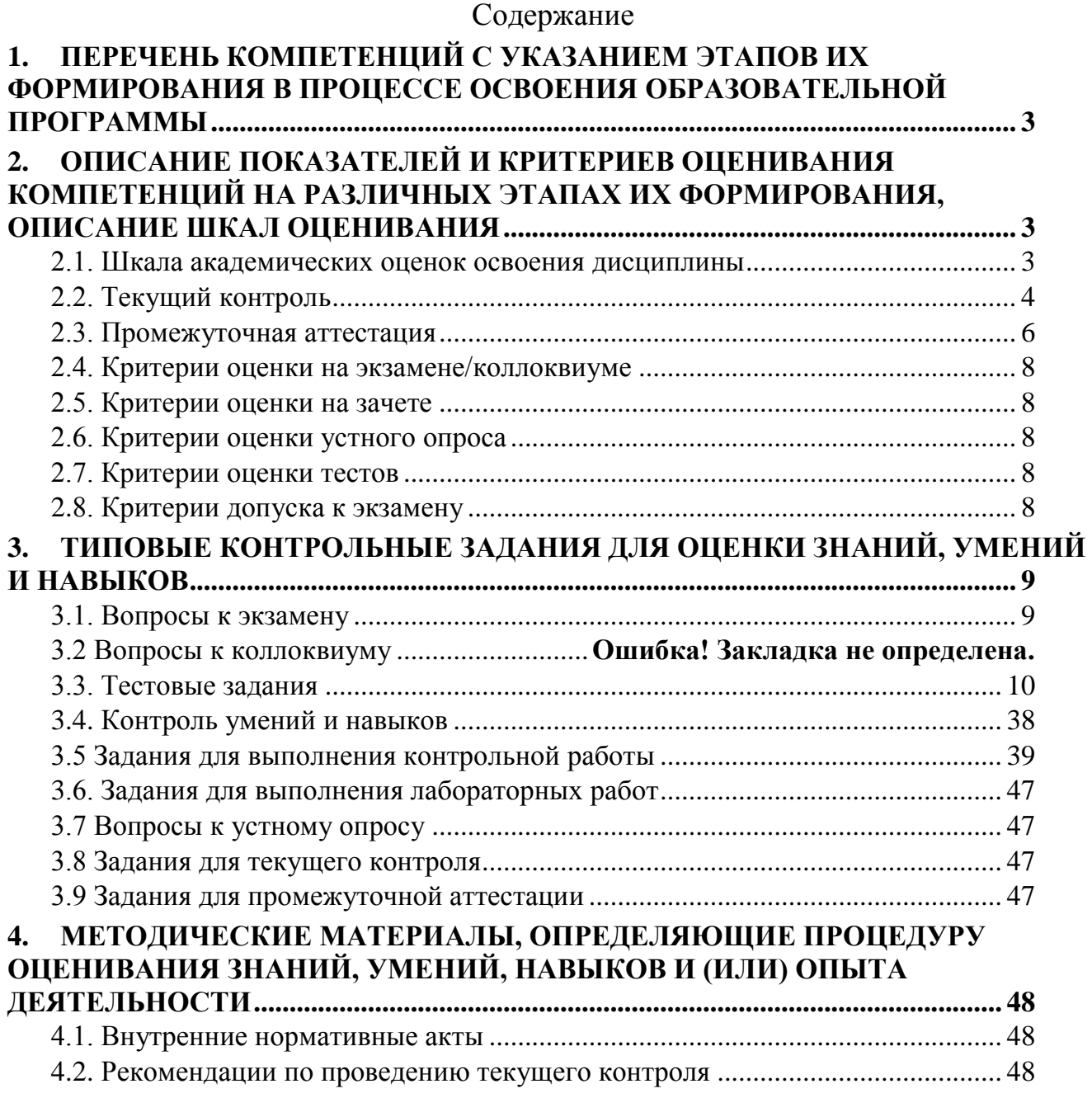

#### <span id="page-2-0"></span> $1.$ Перечень компетенций с указанием этапов их формирования в процессе освоения образовательной программы

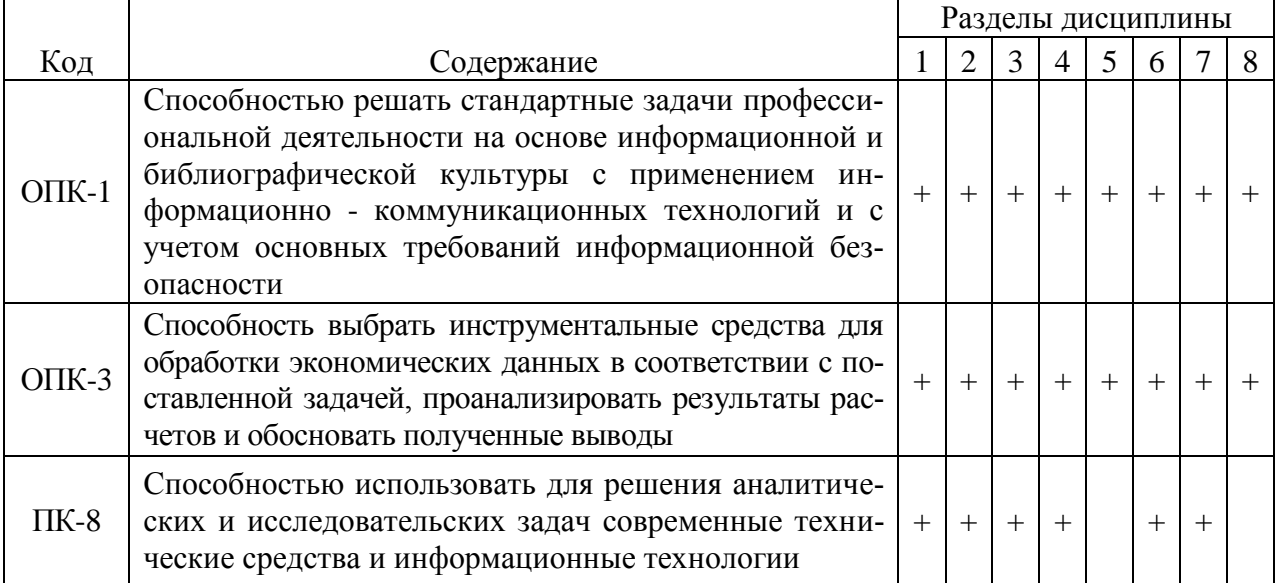

#### <span id="page-2-1"></span> $2.$ Описание показателей и критериев оценивания компетенций на различных этапах их формирования, описание шкал оценивания

<span id="page-2-2"></span>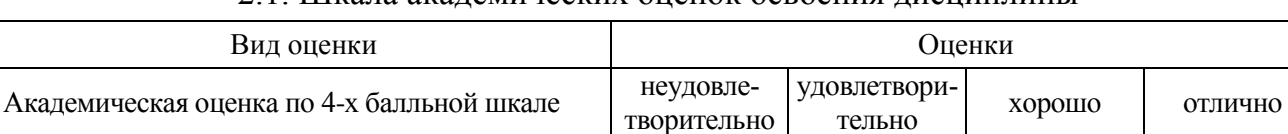

# 2.1 Шкала акалемических оненок освоения лисниплины

тельно

|          |                                                                                                    |                           | Содержание                                     |                                                                 | Форма                                                     | Уровни                                                                                                    |                                                       |                                                        |
|----------|----------------------------------------------------------------------------------------------------|---------------------------|------------------------------------------------|-----------------------------------------------------------------|-----------------------------------------------------------|----------------------------------------------------------------------------------------------------|-------------------------------------------------------|--------------------------------------------------------|
| Код      | Планируемые результаты                                                                                                    | Разделы<br>ДИСЦИПЛИНЫ     | требований в<br>разрезе разделов<br>ДИСЦИПЛИНЫ | Технология<br>формирования                                      | оценочного<br>средства<br>(контроля)                      | пороговый<br>(удовл.)                                                                                           | повышенный<br>(хорошо)                                | высокий<br>(отлично)                                   |
| $OIIK-1$ | Знать:<br>теоретические<br>основные<br>—<br>положения информатики;<br>основы защиты информа-<br>$\overline{\phantom{m}}$<br>ЦИИ.<br>Уметь:<br>работать в качестве квали-<br>$\overline{\phantom{m}}$<br>фицированного пользователя ПК;<br>Иметь навыки:<br>- защиты информации                                         | 1, 2, 3, 4, 5,<br>6, 7, 8 | Сформированные<br>знания, умения и<br>навыки   | Лекции,<br>лабораторные<br>занятия<br>самостоятельная<br>работа | Устный опрос,<br>тестирование,<br>практические<br>задания | Контроль-<br>ная работа<br>из задания<br>3.4*. Тесты<br>из раздела<br>$3.2$ , зада-<br>ния из раз-<br>дела 3.5  | Тесты из<br>раздела 3.2,<br>задания из<br>раздела 3.5 | Тесты из<br>раздела 3.2,<br>задания из<br>раздела 3.5. |
| $OIIK-3$ | Знать:<br>виды программного обеспе-<br>чения ПК и их функциональное<br>назначение;<br>Уметь:<br>подбирать<br>аппаратные<br>$\qquad \qquad -$<br>средства в соответствии с требова-<br>ниями прикладных задач;<br>Иметь навыки:<br>программных<br>использования<br>средств для решения задач обработ-<br>ки информации. | 1, 2, 3, 4, 5,<br>6, 7, 8 | Сформированные<br>знания, умения и<br>навыки   | Лекции,<br>лабораторные<br>занятия<br>самостоятельная<br>работа | Устный опрос,<br>тестирование,<br>практические<br>задания | Контроль-<br>ная работа<br>из задания<br>$3.4^*$ . Тесты<br>из раздела<br>3.2, зада-<br>ния из раз-<br>дела 3.5 | Тесты из<br>раздела 3.2,<br>задания из<br>раздела 3.5 | Тесты из<br>раздела 3.2,<br>задания из<br>раздела 3.5. |

2.2. Текущий контроль

<span id="page-3-0"></span> для заочной формы обучения для заочной формы обучения

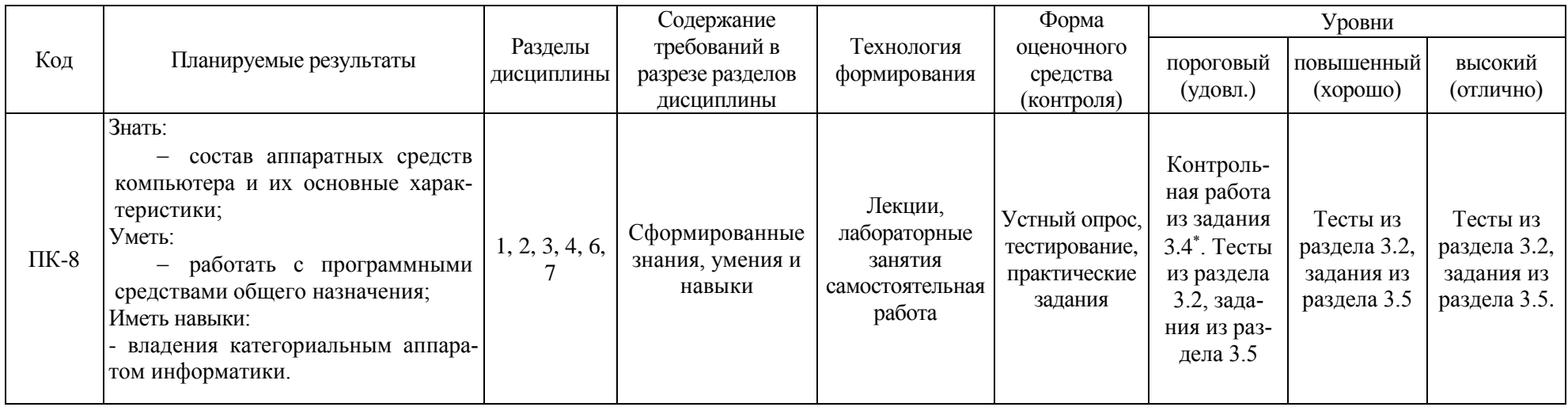

<sup>\*</sup> для заочной формы обучения

<span id="page-5-0"></span>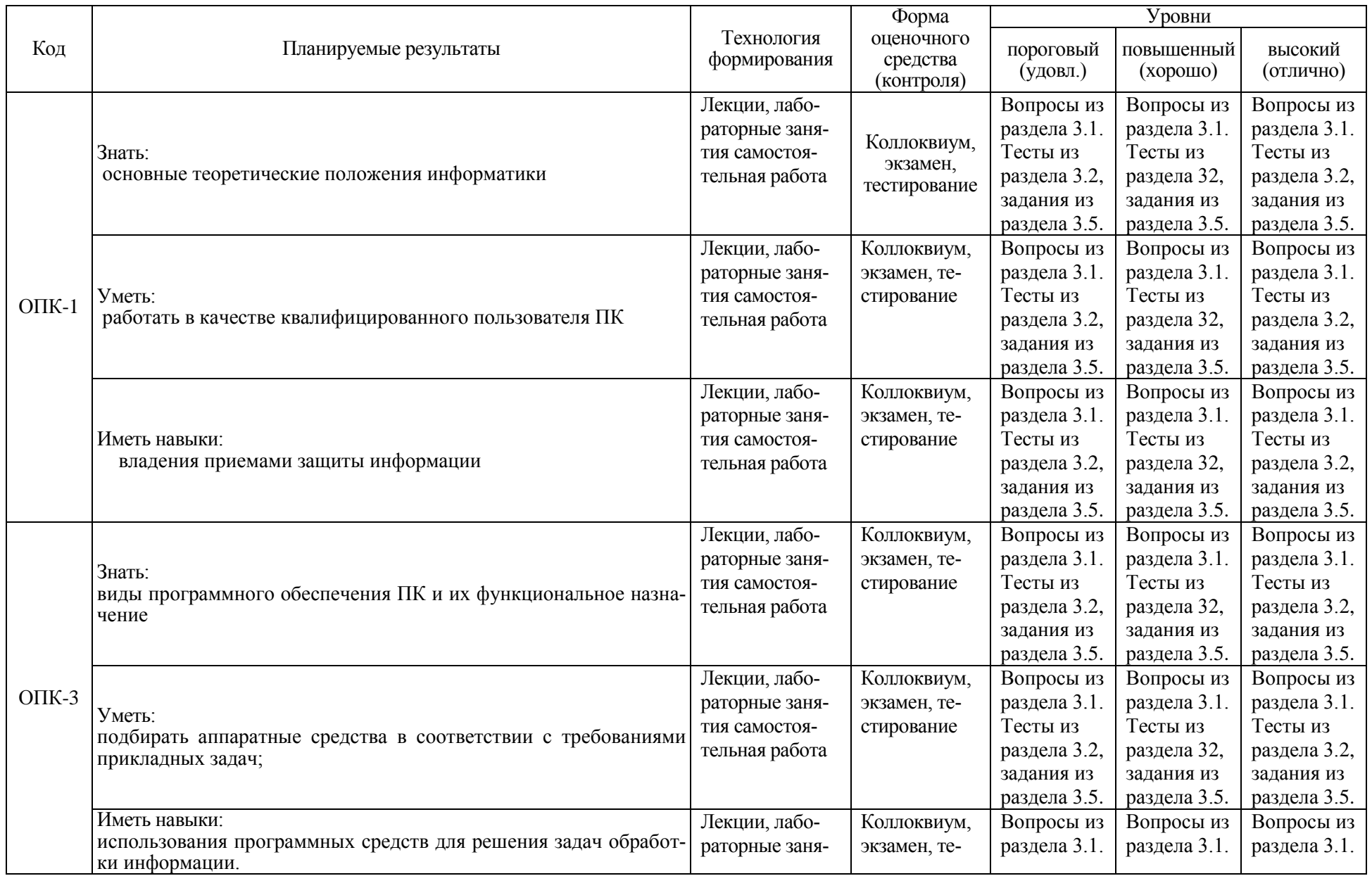

# 2.3. Промежуточная аттестация

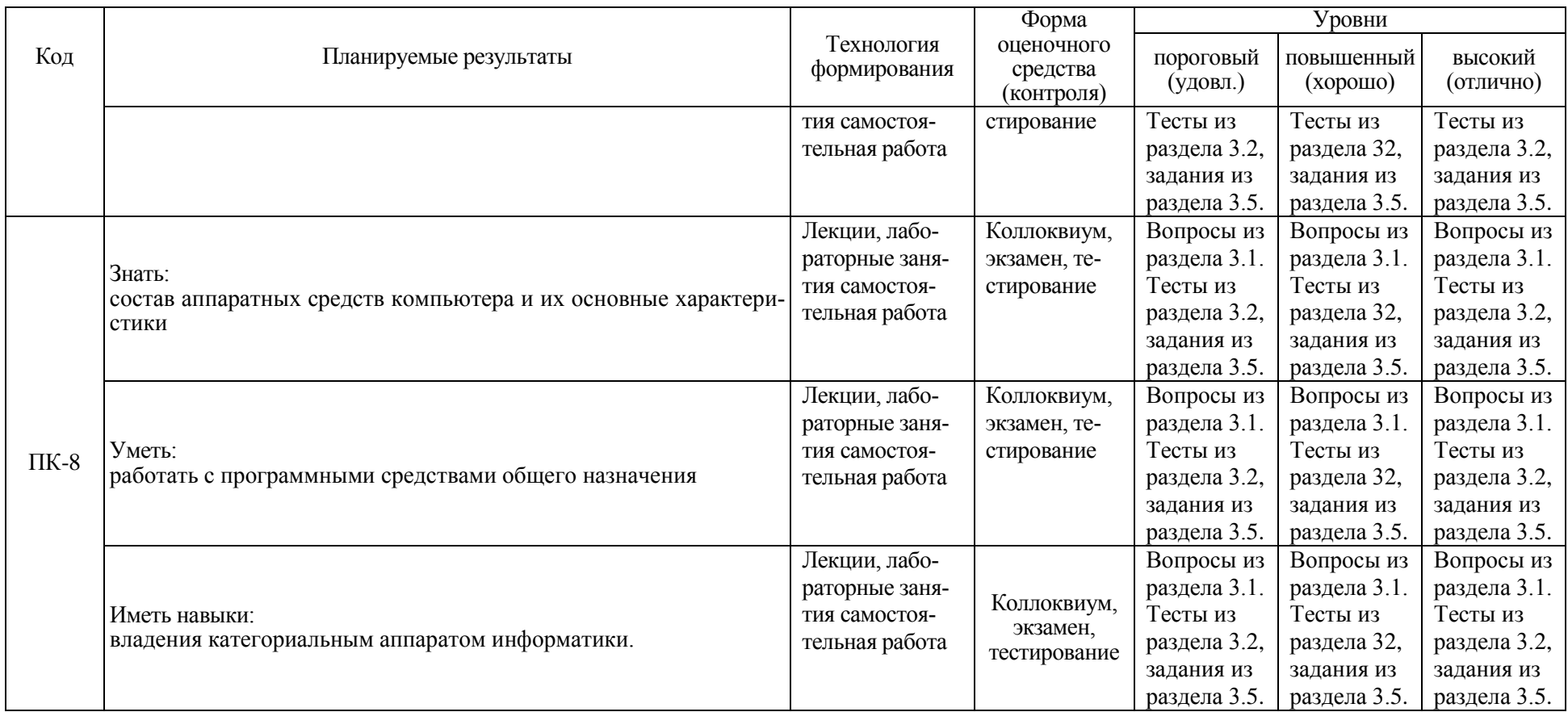

<span id="page-7-0"></span>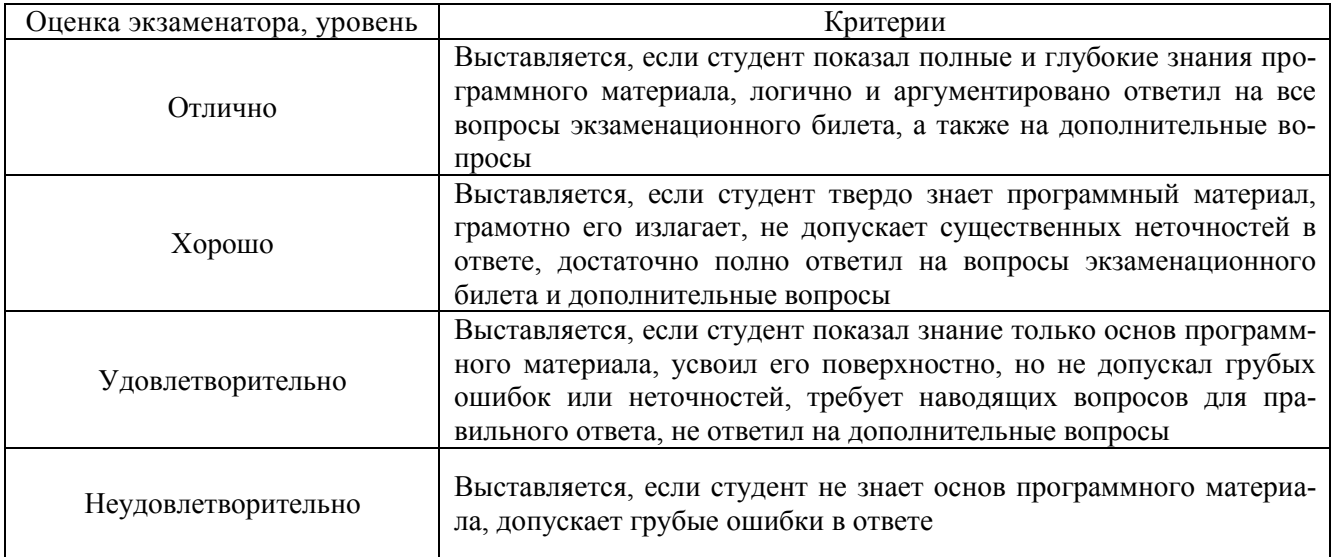

# 2.4. Критерии оценки на экзамене/коллоквиуме

# 2.5. Критерии оценки на зачете

# <span id="page-7-2"></span><span id="page-7-1"></span>Зачет учебным планом не предусмотрен

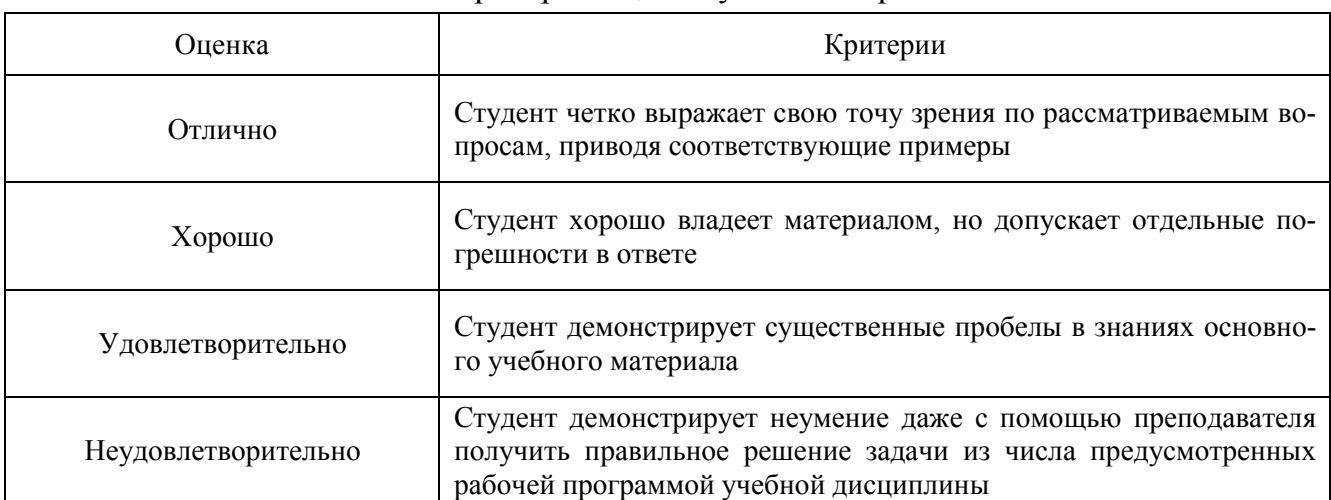

# 2.6. Критерии оценки устного опроса

# 2.7. Критерии оценки тестов

<span id="page-7-3"></span>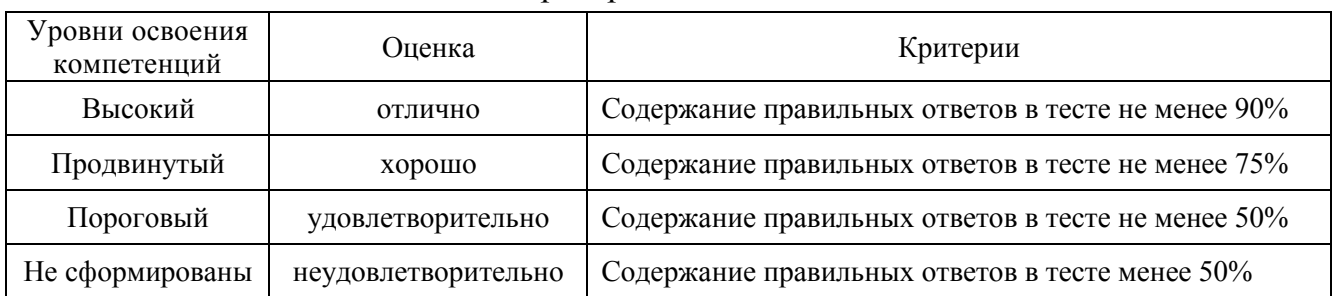

# 2.8. Критерии допуска к экзамену

<span id="page-7-4"></span>Выполнение плана лабораторных занятий.

#### <span id="page-8-1"></span><span id="page-8-0"></span> $\overline{3}$ . Типовые контрольные задания для оценки знаний, умений и навыков

#### 3.1. Вопросы к экзамену

- 1. Информатизация общества и информационные ресурсы
- 2. Предмет, цели и задачи информатики, определения и категории информатики
- 3. Понятие, виды и свойства информации.
- 4. Формы представления информации.
- 5. Единицы измерения информации
- 6. Понятие и вилы экономической информации
- 7. Структурные единицы экономической информации
- 8. Структурные схемы ЭВМ. Понятие о ресурсах ПК
- 9. Классификация ЭВМ. Поколения ЭВМ. Современная классификация компьютеров
- 10. Процессоры ЭВМ
- 11. Организация и архитектура памяти ПК
- 12. Устройства ввода информации
- 13. Устройства вывода информации
- 14. Внешние запоминающие устройства
- 15. Понятие и свойства алгоритмов. Виды алгоритмических конструкций
- 16. Программы и программное обеспечение, понятие файла.
- 17. Классификация программного обеспечения
- 18. Жизненный цикл программного обеспечения
- 19. Методология разработки программных продуктов. Структурное проектирование
- 20. Методология разработки программных продуктов. Объектно-ориентированное программирование
- 21. Системное ПО, его классификация
- 22. Понятие и виды операционных систем
- 23. Характеристика ОС Windows, поддерживаемые файловые системы
- 24. Назначение и виды сервисных программ
- 25. Программы работы с архивами
- 26. Компьютерные вирусы и их классы. Способы и методы защиты от компьютерных вирусов
- 27. Языки программирования: понятие, классы
- 28. Трансляторы и их виды
- 29. Средства создания программ
- 30. Интегрированные системы программирования
- 31. Понятие базы данных и системы управления базами данных
- 32. Характеристика реляционной модели данных
- 33. Классификация прикладных программ
- 34. Состав прикладных программ общего назначения
- 35. Методо-ориентированные ППП
- 36. Проблемно-ориентированные ППП
- 37. Интегрированные ППП
- 38. Программы обработки текста
- 39. Табличные процессоры
- 40. Программы обработки графических изображений и мультимедиа
- 41. Информационно-справочные системы
- 42. Понятие и виды компьютерных сетей
- 43. Топологии локальных сетей
- 44. Адресация компьютеров. Доменная система имен и уникальный указатель ресурса
- 45. Сетевое оборудование и программное обеспечение компьютерных сетей
- 46. Протоколы сети Internet
- 47. Услуги, предоставляемые Internet
- 48. Понятие компьютерных преступлений и их основные направления
- 49. Предупреждение компьютерных преступлений и средства защиты данных
- <span id="page-9-0"></span>50. Правовые основы защиты информации

# 3.2. Тестовые задания

### Количество тестовых вопросов:

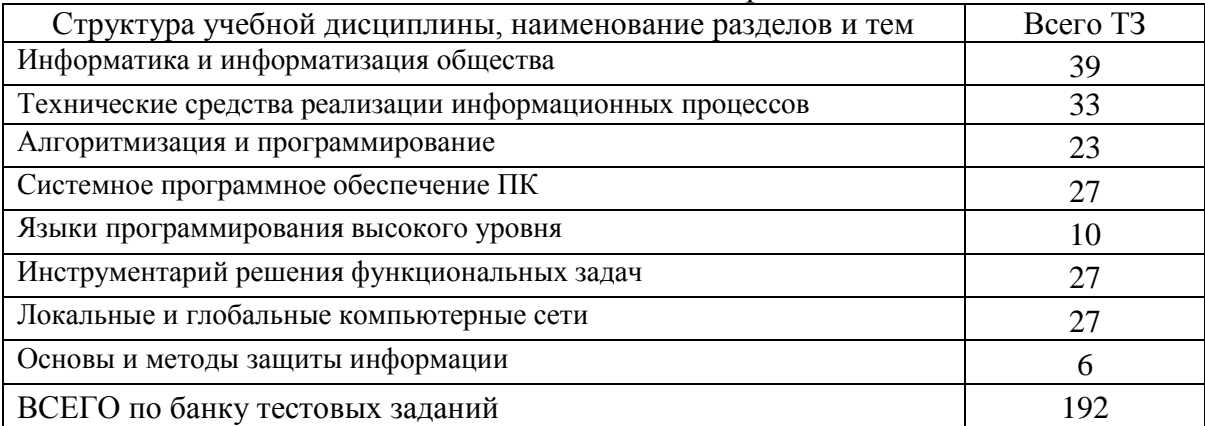

#### Итоговый тест содержит 30 вопросов:

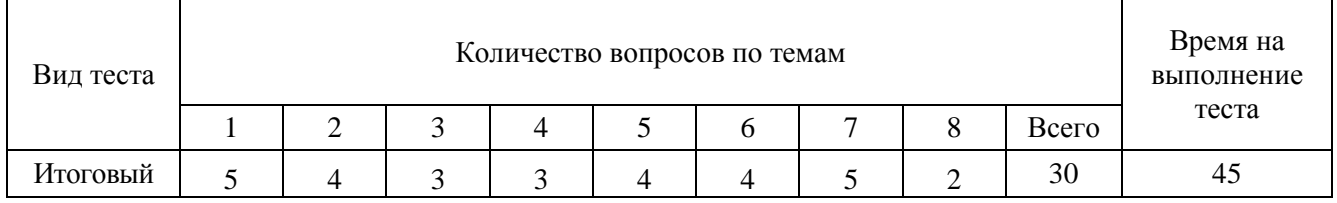

# Содержание тестовых заданий

# 1. Информатика и информатизация общества

# Задание {{1}}

Процесс создания оптимальных условий для удовлетворения информационных потребностей индивидов, их групп и объединений на основе формирования и использования информационных ресурсов и технологий называется:

- информатизацией общества
- компьютеризацией общества
- информационным обслуживанием пользователей

# Задание {{2}}

Под информационными ресурсами (ИР) общества понимается совокупность

- накопленных знаний, зафиксированных на носителях
- накопленных данных
- интеллектуальных ресурсов

Задание {{3}}

Книги, статьи, патенты, банки данных, если зафиксированная в них информация лишь косвенно может использоваться для получения новых знаний, относятся к \_\_\_\_\_ форме информационных ресурсов

Задание {{4}}

Наука, изучающая информационную деятельность, базирующуюся на использовании технических средств называется:

- информатика
- кибернетика
- теория информации

Задание { {5} }

Сведения, характеризующие объекты, явления или процессы, которые в любой форме передаются между объектами материального мира (людьми, животными, растениями, устройствами) называются

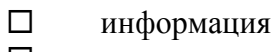

 $\Box$ ланные  $\Box$ события

Задание { {6} }

Сведения о людях, событиях реального мира, его объектах и явлениях, зафиксированные на каких-либо носителях информации (машинных или ручных) называют

- $\Box$ ланные
- $\Box$ информация
- $\Box$ сигналы

Задание { {7} }

К основным информационным процедурам относятся

- $\Box$ регистрация и сбор
- $\Box$ перелача
- $\Box$ кодирование
- $\Box$ обработка
- $\Box$ хранение
- $\Box$ удаление
- $\Box$ восстановление

Задание {{8}}

Единицей обработки информации на ЭВМ является

- $\Box$ файл
- $\Box$ байт
- $\Box$ логическая запись

Задание { {9} }

Совокупность средств и методов реализации информационных технологий принято называть

- $\Box$ информационной системой
- $\Box$ базой ланных
- $\Box$ операционной системой

Задание { {10}}

Совокупность однородных операций, воздействующих определенным образом на информацию, принято считать:

- $\Box$ информационной процедурой
- $\Box$ информационной технологией
- $\Box$ системой обработки данных

Задание {{11}}

Совокупность программ, используемых в процессе разработки новых программ и включающие специализированные программные пролукты, которые используются разработчиками относится к

- $\Box$ инструментальному ПО
- $\Box$ системному ПО
- $\Box$ прикладному ПО

Задание { {12} }

Файл - это

- программа или данные на диске, имеющие имя
- единица измерения информации
- текст, распечатанный на принтере

### Задание {{13}}

За минимальную единицу измерения количества информации принят

- $\Box$  1 бит
- □ 1 пиксель<br>□ 1 байт
- 1 байт

Задание {{14}}

Цветное (с палитрой из 256 цветов) растровое графическое изображение имеет размер 10\*10 точек. Определите, какой объем памяти займет это изображение

800 байт

- $\Box$  100 байт
- $\Box$  100 бит
- 800 бит

Задание {{15}}

В 1 Кбайте содержится

- $\Box$  8\*2^10 бит
- 1,44 Мбайт
- $\Box$  1024 бит
- правильный ответ не приведен

Задание {{16}}

Количество информации, которое содержит один разряд двоичного числа составляет

- $\Box$  1 бит
- 1 байт
- $\Box$  4 бит

Задание {{17}} В 1 Мбайте

- 
- □ 1024 Кбайт<br>□ 1024 байт 1024 байт
- $\Box$  106 бит

Задание {{18}}

Для двоичного кодирования каждого символа из 256-ти вариантов (кодировка ASCII) требуется

- $\Box$  1 байт
- $\Box$  1 Кбайт
- 8 байт

Задание {{19}}

1 Кбайт содержит

- 1024 байт  $\Box$  1000 бит
- 256 байт

Задание {{20}}

Поименованная целостная совокупность однородной информации, записанная на внешнем носителе, называется

- $\Box$ файлом
- $\Box$ каталогом
- $\Box$ данными

Задание { {21} } В растровой графике изображение формируется из

- $\Box$ пикселей
- $\Box$ примитивов
- $\Box$ окружностей

Задание { {22} }

В векторной графике минимальным объектом, размер которого можно изменить, является

- $\Box$ графический примитив (прямоугольник, окружность и т.д.)
- $\Box$ точка экрана (пиксель)
- $\Box$ знакоместо (символ)

Задание { {23} }

Как учебная дисциплина информатика призвана изучать законы и методы

- $\Box$ измерения (оценки) информации
- $\Box$ хранения информации
- $\Box$ переработки и передачи информации
- редактирования информации  $\Box$

Задание { {24} }

Основными свойствами информации являются:

- $\Box$ массовость
- $\Box$ объемность
- $\Box$ динамичность
- $\Box$ взаимосвязанность
- $\Box$ структурированность
- $\Box$ точность
- $\Box$ однозначность

Задание { {25}}

Совокупность приемов наименования и записи чисел с помощью цифр называют системой

Задание {{26}}

В системах счисления значение цифры не зависит от места, занимаемого в изображении числа.

Задание { {27} }

Количество используемых цифр называется

- $\Box$ основанием системы счисления.
- $\Box$ базой системы счисления
- $\Box$ показателем системы счисления

# Задание { {28} }

В двоичной системе счисления для изображения числа используются цифры:

- $\Box$  $\Omega$  $\Box$  $\mathbf{1}$
- $\Box$  $\overline{2}$

Задание { {29}}

Для черно-белого изображения (без полутонов) пиксель может принимать только два значения: белый и черный, а для его кодирования достаточно:

 $\Box$ 1 бита

 $\Box$ 1 байта

 $\Box$ 8 бит

Задание {{30}} 1 байт позволяет закодировать

- $\Box$ 256 комбинаций
- $\Box$ 8 комбинаций
- $\Box$ 1 комбинацию

Задание { {31}}

Структура, отражающая содержательную сторону ИС и специфику ее назначения, т.е. определяющая способы реализации отдельных информационных процедур и информационного процесса в целом, называется

Задание { {32} }

Структура, описывающая состав ресурсов, необходимых для функционирования ИС, называет- $C \times R$ 

Задание { {33} }

Обеспечивающая структура описывает состав ресурсов, необходимых для функционирования ИС. Данная структура представляется в виде совокупности следующего вида обеспечений

- $\Box$ организационного
- $\Box$ технического
- $\Box$ информационного
- $\Box$ математического
- $\Box$ программного
- $\Box$ правового
- $\Box$ технического персонала

Задание {{34}}

Сопоставить названиям единиц измерения информации числовые значения

- $(1)$ 1 Мбайт =
- $(2)$ 1 байт $=$
- $(3)$ 1 Кбайт =
- $\circled{4}$ 1Кбайт приблизительно равен
- $\circ$ 1024 Кбайт
- $\Omega$  $86<sub>HT</sub>$
- $\Omega$ 1024 байт
- $\circ$ 1000 байт
- $\circ$ 512 кбайт
- $\circ$ 1024 бит

Задание { {35}}

Системы счисления в которых значение цифры зависит от места, занимаемого в изображении числа называются

Задание { {36}} К основным информационным процедурам относятся

 $\Box$ регистрация и сбор

- $\Box$ передача
- $\Box$ кодирование
- обработка
- хранение
- удаление
- восстановление

Задание {{37}}

??????? принято называть совокупность средств и методов реализации информационных технологий

- □ информационной системой<br>□ информационной процелуре
- информационной процедурой
- персональным компьютером

Задание {{38}}

Совокупность процедур по преобразованию и обработке информации называется

- информационный процесс
- информационная процедура
- информация
- операция

# Задание {{39}}

Совокупность однородных операций, воздействующих определенным образом на информацию называется

- информационный процесс
- информационная процедура
- операция

# 2. Технические средства

Задание {{40}}

В вычислительных машинах каждому мгновенному значению переменной величины, участвующей в исходных соотношениях, ставится в соответствие мгновенное значение другой величины.

Задание {{41}}

К какому типу вычислительных машин относится логарифмическая линейка

- цифровых
- аналоговых
- ручных

Задание {{42}}

К принципам построения ЭВМ, сформулированным относятся:

- принцип двоичного кодирования
- принцип программного управления
- принцип однородности памяти
- принцип иерархии памяти
- принцип адресности
- принцип хранения программ

Задание {{43}}

Согласно фон Нейману, ЭВМ состоит из следующих основных блоков

- Процессор
- $\Box$  03У
- ВЗУ

 $\Box$ Устройства ввода-вывода

- $\Box$ Устройство кодирования
- $\Box$  $\Pi\Pi$ <sub>3</sub>V

Задание { {44} }

- устройство ЭВМ, обеспечивающее обработку данных по

заданной программе.

Задание { {45} }

Устройство, способное принимать данные и сохранять их для последующего считывания называется

- $\Box$ запоминающее устройство (ЗУ)
- $\Box$ оперативная память
- $\Box$ постоянная память

Задание { {46} }

Какой вид памяти предназначен для кратковременного хранения программ и данных и последующей передачи их другим устройствам ЭВМ в процессе обработки.

- $\Box$ Оперативная память
- $\Box$ Постоянная память
- $\Box$ Внешняя память

Задание { {47} }

Для долговременного хранения программ и данных предназначена

- $\Box$ Внешняя память
- $\Box$ Оперативная память
- $\Box$ КЭШ память

Задание { {48} } Ввелите название

ОЗУ представляет собой совокупность ячеек памяти. Ячейки последовательно пронумерованы целыми числами. Номер ячейки ОЗУ - называется ее

Задание { {49}} В состав процессора входят

- $\Box$ Устройство управления
- $\Box$ Арифметико-логическое устройство
- $\Box$ Регистр адреса
- $\Box$ Регистр команд
- $\Box$ Регистры общего назначения
- $\Box$ Регистр данных
- $\Box$ Регистр программ

Задание { {50}}

Прерывание это реакция процессора на некоторое условие, возникающее в процессоре или вне его. Выделяют

- $\Box$ аппаратные прерывания
- $\Box$ программные прерывания
- $\Box$ прерывания пользователя

Задание {{51}}

Компьютеры с какой архитектурой разрабатывались исходя из того, что все его компоненты спроектированы для работы друг с другом, и не предусматривали оперативную замену или добавление новых устройств?

- с закрытой архитектурой
- с открытой архитектурой
- с многоканальной архитектурой

Задание {{52}}

Какой тип компьютера позволяет работать в единицу времени только одному пользователю?

- персональные компьютеры
- серверы
- кластерные системы

Задание {{53}}

Все многообразие выпускаемых компьютеров можно классифицировать по нескольким признакам.

- по аппаратным особенностям
- по использованию в сети
- по целевому назначению
- по количеству одновременно работающих пользователей
- по типу интерфейса пользователя
- по типу интерфейса передачи данных
- Задание {{54}}

На системной (материнской) плате обычно размещаются:

- процессор
- оперативная память
- ПЗУ с базовой системой ввода/вывода (BIOS)
- набор управляющих микросхем (chipset)
- CMOS (память для хранения данных об аппаратных настройках)
- разъемы или слоты (slot) расширения
- разъемы для подключения интерфейсных кабелей
- разъемы питания
- винчестерские диски
- приводы компакт-дисков

Задание {{55}}

Все устройства компьютера связаны друг с другом системой проводников по которым происходит обмен информацией – системной шиной. В ее составе выделяют

- адресную шину
- шину данных
- шину управления
- шину питания
- шину программ

Задание {{56}}

Основными характеристиками процессора являются:

- тактовая частота
- разрядность процессора
- поддерживаемая частота системной шины
- скорость работы кэш-памяти

Задание {{57}}

Основными техническими характеристиками запоминающих устройств являются

- емкость
- быстродействие

#### $\Box$ алгоритм доступа

Залание { {58}}

В соответствии с принципами построения ЭВМ, разработанными Дж. фон Нейманом, память компьютера должна иметь иерархическую структуру. Расставьте уровни памяти по отношению к процессору

- $\circ$ регистровая (Pг) и кэш - память (cache)
- $\circ$ оперативная и постоянная память
- $\bigcap$ буферная память
- $\bigcap$ внешняя память

Задание { {59}}

К характеристикам оперативной памяти относятся:

- $\Box$ емкость
- $\Box$ время доступа или частота шины
- $\Box$ пропускная способность канала данных
- $\Box$ пропускная способность программ

Задание { {60} }

Ввод информации в компьютер обеспечивает подсистема ввода, которая реализована в виде устройств ввода информации. К таким устройствам относятся:

- $\Box$ клавиатура
- $\Box$ манипуляторы
- $\Box$ сканер
- $\Box$ дигитайзер (цифровой планшет)
- $\Box$ тактильная панель (тачпад)
- $\Box$ тактильный экран
- $\Box$ речевой ввод
- $\Box$ монитор на базе электронно-лучевой трубки

#### Задание { {61}}

Разрешение сканера характеризует величину самых мелких деталей изображения, передаваемых при сканировании без искажений. Выделяют

- $\Box$ оптическое разрешение
- $\Box$ механическое разрешение
- $\Box$ интерполяционное разрешение
- $\Box$ экстраполяционное разрешение

Задание { {62} }

Одной из характеристик сканера является глубина цвета. Глубина цвета -это

- $\Box$ количество бит, применяемых для хранения информации о цвете ждой точки изображения (пиксела)
- $\Box$ расстояние до точки изображения (пиксела)

#### Задание {{63}}

В ПК реализованы следующие способы отображения информации на дисплее:

- $\Box$ текстовый
- $\Box$ графический
- $\Box$ смешанный

Задание {{64}} Введите название

В графическом режиме компьютер обращается к экрану как к массиву точек. Элемент изображения в этом случае называется

Задание {{65}} Дисплей (монитор) является

- стандартным устройством вывода
- нестандартным устройством вывода
- смешанным устройством вывода

Задание {{66}}

По используемой технологии создания изображения выделяют следующие виды принтеров:

- матричные принтеры
- струйные чернильные принтеры
- термопринтеры
- лазерные принтеры
- комбинированные принтеры
- принтеры штрих-кодов

Задание {{67}}

Введите название

Устройство, позволяющее представлять выводимые из компьютера данные в форме рисунка или графика на бумаге, называют обычно

Задание {{68}}

По способу доступа к информации ВЗУ выделяют:

- устройства прямого (произвольного) доступа
- устройства последовательного доступа
- устройства комбинированного доступа

Задание {{69}}

По используемой технологии записи информации ВЗУ подразделяются на:

- магнитные
- оптические
- магнитооптические
- электрические
- оптоэлектронные

Задание {{70}}

Основными характеристиками ВЗУ являются:

- информационная емкость (Мбайт, Гбайт и т.д.);
- время доступа (в секундах или долях секунды).
- габаритные размеры и вес

#### Задание {{71}}

Сопоставить поколениям ЭВМ элементную базу

- 1 поколение -
- 2 поколение -
- 3 поколение -
- 4 поколение -
- радиолампы
- транзисторы
- интегральные схемы (ИС)
- СБИС (микросхемы)
- $\circ$ лазер
- $\bigcap$ тиристоры

Задание { {72} }

Вычислительные системы, производящие арифметические действия путем манипулирования дискретными величинами, называют

- $\Box$ цифровыми
- $\Box$ аналоговыми
- $\Box$ дискретными

# 4. Системное программное обеспечение

Задание { {73} }

Совокупность программ, предназначенных для управления ресурсами ЭВМ, исполнения программ и организации диалога с пользователем называется

- $\Box$ операционная система
- $\Box$ система программирования
- $\Box$ программное обеспечение

Задание { {74} }

Операционная система обеспечивает пользователю удобный интерфейс (средства общения) с программами и устройствами компьютера. Существуют следующие виды пользовательского интерфейса:

- $\Box$ графический (GUI)
- $\Box$ интерфейс командной строки
- $\Box$ интерфейс прикладных программ (API)

Задание { {75}}

Операционная система обеспечивает выполнение следующих основных задач:

- $\Box$ поллержку работы всех программ и обеспечение их взаимодействия с аппаратурой
- $\Box$ предоставление пользователю возможности общего управления ЭВМ
- $\Box$ разработку программного обеспечения

Задание {{76}}

Операционные системы классифицируют по следующим признакам:

- $\Box$ по количеству одновременно обрабатываемых задач
- $\Box$ по количеству одновременно работающего числа пользователей
- $\Box$ по количеству информации, обрабатываемой ОС в единицу времени
- $\Box$ по количеству обслуживаемой оперативной памяти

# Задание { {77} }

Многозадачные ОС при выполнении программ могут использовать следующие виды многозалачности:

- $\Box$ кооперативную многозадачность
- $\Box$ приоритетную многозадачность
- $\Box$ корпоративную многозадачность

Задание { {78} }

Перечислите требования к операционным системам:

- $\Box$ належность
- $\Box$ защита программ и данных
- $\Box$ предсказуемость
- $\Box$ улобство
- $\Box$ эффективность
- $\Box$ модифицируемость
- $\Box$ зашита пользователя

Задание { {79}}

Набор микропрограмм, реализующих основные низкоуровневые (элементарные) операции ввола-вывола, храняшихся в ПЗУ называется

- $\Box$ базовая система ввода-вывода
- $\Box$ загрузчик
- $\Box$ ядро ОС

Задание { {80} }

Программа, предназначенная для считывании в память основных дисковых файлов ОС и передачи им дальнейшего управления ЭВМ, называется ОС.

Задание {{81}}

Назовите составную часть

ОС реализует основные высокоуровневые услуги, загружается в ОЗУ и остается в ней ПОСТОЯННО

Задание { {82} }

Программы, управляющие работой внешних (периферийных) устройств на физическом уровне. называются

- $\Box$ драйверы устройств
- $\Box$ подпрограммы ввода-вывода
- $\Box$ правильный ответ не приведен

Задание {{83}}

Самостоятельно работающие программы (отдельные файлы), поставляемые вместе с операционной системой или лополнительно устанавливаемые в ней, называют

- $\Box$ внешние команды ОС
- $\Box$ внутренние команды ОС
- $\Box$ внутренние файлы

Задание { {84} }

????? является составной частью любой операционной системы и отвечает за организацию хранения и доступа к информации на каких-либо носителях.

- $\Box$ Файловая система
- $\Box$ Драйвер устройства
- $\Box$ Базовая система ввода-вывода

Залание { {85}}

На каком уровне файловой системы описывается относительное местоположение файлов в компьютере.

- $\Box$ логическом уровне
- $\Box$ физическом уровне
- $\Box$ концептуальном уровне

Задание {{86}}

???? обычно содержит информацию об имени файла, дате и времени создания или последнего обращения к файлу, размере файла и атрибутах.

- $\Box$ Дескриптор файла
- $\Box$ Атрибут файла

# Файловая система

Задание {{87}}

Цепочка символов, начиная с имени дисковода, корневого каталога и последующих подкаталогов вплоть до каталога, содержащего необходимый файл, называется

- путем к файлу
- подкаталогом
- файловой системой

Задание {{88}}

С чем существует непосредственная связь внутреннего формата файла и приложения, для которого он предназначен.

- расширением файла
- именем файла
- связи нет

Задание {{89}}

На каком уровне определяется непосредственное размещение информации на устройстве хранения, задаваемое файловой системой?

- физическом уровне
- логическом уровне
- уровне прикладной программы

Задание {{90}}

Какой уровень форматирования состоит в нанесении на диск электронных меток для указания физических мест дорожек и секторов?

- низкий уровень
- высокий уровень
- оба уровня

Задание {{91}}

На каком уровне форматирования происходит выделение служебных областей на диске?

- □ на высоком уровне (логическим)<br>□ на низком уровне (физическом)
- на низком уровне (физическом)
- на обоих уровнях

Задание {{92}}

Укажите порядок следования служебных разделов в файловой системе FAT

- Загрузочный сектор
- FAT
- FAT (копия)
- Корневой каталог
- Область данных

Задание {{93}}

Группа смежных секторов на диске, имеющая уникальный номер, называется

- кластер
- файл
- раздел
- Задание {{94}}

В файловой системе NTFS информация о служебных зонах диска представлена в виде

файлов

- $\Box$ специальных служебных зон
- $\Box$ разделов диска

Задание { {95}}

Для компакт-дисков могут использоваться следующие файловые системы:

- $\Box$ **CDFS**
- $\Box$ **UDF**
- $\Box$ **FAT**
- $\Box$ **NTFS**
- Задание { {96} }

Подберите названию устройства его обозначение в операционной системе

 $\circled{1}$ устройства, присоединяемые к последовательным коммуникационным портам (например, мышь, модем и т.п.)

- $\circled{2}$ устройства, присоединяемые к параллельным портам (обычно это принтеры, сканеры)
- $\circled{3}$ устройство, присоединяемое к коммуникационному порту COM1:
- $\circledA$ принтер, подключенный к LPT1:
- $\circledS$ при вводе - клавиатура, при выводе - экран
- $^{\circledR}$ "пустое" устройство
- $\circ$ COM1: - COM4:
- $\Omega$  $LPT1: - LPT2:$
- $\circ$ aux
- $\circ$ prn
- $\overline{O}$ con
- $\Omega$  $null$
- Залание { {97} }

Выделить характеристики операционной системы MS DOS

- $\Box$ олнозалачная
- $\Box$ многопользовательская
- $\Box$ однопользовательская
- $\Box$ интерфейс - командная строка
- $\Box$ графический интерфейс
- $\Box$ кооперативная многозалачность

Задание { {98} }

Выделить характеристики операционной системы Windows XP

- $\Box$ олнозалачная
- $\Box$ многозалачная
- $\Box$ интерфейс - командная строка
- $\Box$ графический интерфейс
- $\Box$ кооперативная многозадачность
- $\Box$ вытесняющая многозадачность
- $\Box$ 16-и разрядная
- $\Box$ 32 или 64-х разрядная

Задание { {99} }

В большинстве своем ОС состоят из следующих основных модулей:

- $\Box$ базовая система ввода-вывода (BIOS)
- загрузчик операционной системы (Boot Record)  $\Box$
- $\Box$ ядро ОС
- $\Box$ драйверы устройств
- $\Box$ командный процессор
- $\Box$ внешние команды (файлы)
- $\Box$ внутренние команды
- $\Box$ интерфейс

### 3. Алгоритмизация и программирование

#### Залание { {100}}

Под точным предписанием, определяющим содержание и порядок действий, которые необходимо выполнить над исходными и промежуточными данными для получения конечного результата при решении задач определенного класса понимают

- $\Box$ алгоритм
- $\Box$ текст любой программы
- $\Box$ команду

### Задание { {101}}

Алгоритм, который реализуется по одному из нескольких заранее предусмотренных направлений в зависимости от выполнения некоторого условия, называется

- $\Box$ разветвляющимся
- $\Box$ циклическим
- $\Box$ комбинированным

Задание {{102}}

Алгоритм, в котором вычисления выполняются многократно по одним и тем же формулам, но при разных значениях исходных данных, называется

- $\Box$ пиклическим
- $\Box$ разветвляющимся

 $\Box$ комбинированным

Задание { {103}}

????????????? называется последовательность команд, описывающая точное выполнение действий на понятном для исполнителя языке и приводящая к получению требуемого результата

- $\Box$ программой
- $\Box$ оператором
- $\Box$ инструкцией

Задание {{104}}

Возможность использования алгоритма для некоторой совокупности исходных данных называется

- $\Box$ массовость
- $\Box$ объемность

 $\Box$ результативность

Задание {{105}}

Свойство алгоритма, определяющее, что его работа будет завершена за определенное число шагов. называется

- $\Box$ конечность
- $\Box$ результативность
- $\Box$ массовость

Залание { {106}}

Оформить (записать) алгоритмы можно несколькими способами:

 $\Box$ словесным

- формульно-словесным
- графическим (в виде блок-схемы)
- произвольным

Задание {{107}}

Совокупность программ, обеспечивающих:

создание операционной среды функционирования других программ; надежную и эффективную работу компьютера и компьютерных сетей; проведение диагностики и профилактики аппаратуры компьютера и сетей; выполнение вспомогательных технологических операций (копирование, архивирование, восстановление программ и данных и т.д.), называется

- прикладным ПО
- системным ПО
- сервисными программами

# Задание {{108}}

Совокупность программ для решения задач определенного класса конкретной предметной области называется

- прикладное ПО
- системное ПО
- утилиты

Задание {{109}}

Совокупность программ, обеспечивающих:

создание операционной среды функционирования других программ;

надежную и эффективную работу компьютера и компьютерных сетей;

проведение диагностики и профилактики аппаратуры компьютера и сетей;

выполнение вспомогательных технологических операций (копирование, архивирование, вос-

становление программ и данных и т.д.), называется

- прикладным ПО
- системным ПО
- сервисными программами

Задание {{110}}

Совокупность программ для решения задач определенного класса конкретной предметной области называется

- прикладное ПО
- системное ПО
- утилиты

Задание {{111}}

Сопоставьте названиям элементов блок-схем их графическое изображение

- решение
- условие
- ввод-вывод
- документ
- модификация

$$
\boxed{x=(a\cdot b)/sin(l)}
$$

 $\circ$ 

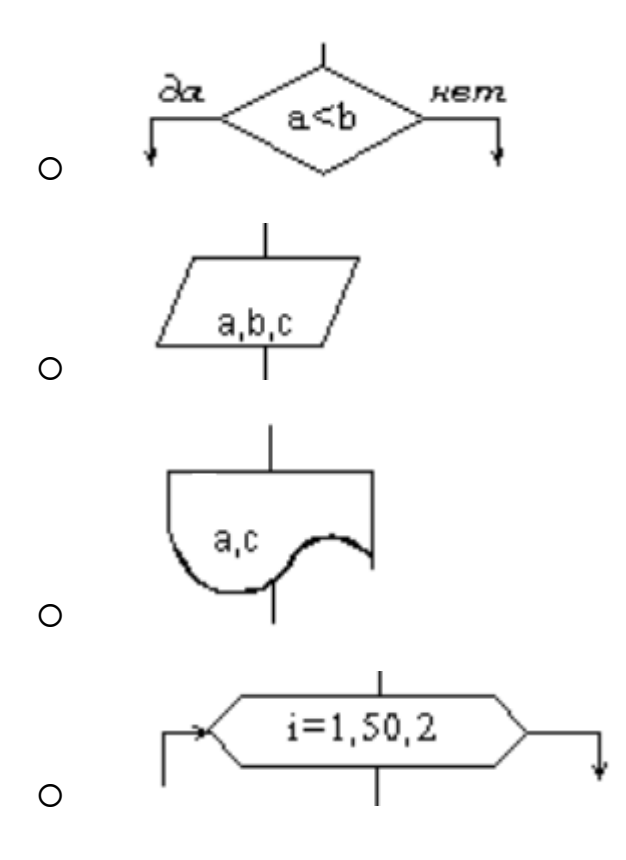

Задание {{112}}

Система обозначений, служащая для точного описания программ или алгоритмов для ЭВМ – это

- язык программирования
- алгоритмический язык
- язык низкого уровня

Задание {{113}}

Основные требования, предъявляемые к языкам программирования:

- наглядность
- гибкость
- модульность
- однозначность
- однотипность

Задание {{114}}

В зависимости от степени детализации предписаний можно выделить следующие уровни языков программирования:

- машинные
- машинно-оpиентиpованные (ассемблеры)
- машинно-независимые (языки высокого уровня)
- полностью независимые

Задание {{115}}

Языки высокого уровня были разработаны для того, чтобы

 освободить программиста от учета технических особенностей конкретных компьютеров, их архитектуры

- значительно уменьшить объем памяти и время выполнения программ
- создавать очень эффективные и компактные программы

Задание {{116}} Основные компоненты алгоритмического языка:

- алфавит
- синтаксис
- семантика
- орфография

Задание {{117}}

В каком языке стремятся максимально полно учесть специфику класса задач, для решения которых его предполагается использовать?

- проблемно-ориентированном
- универсальном
- методо-ориентированном

Задание {{118}}

Объектно-ориентированный язык использует следующие базовые понятия:

- объект
- свойство объекта
- класс объектов
- метод обработки
- событие
- действия с данными и окнами

Задание {{119}}

Методы проектирования алгоритмов и программ очень разнообразны, их можно классифицировать по различным признакам, важнейшими из которых являются:

- степень автоматизации проектных работ
- принятая методология процесса разработки
- этапы решения задач на ЭВМ

Задание {{120}}

По степени автоматизации проектирования алгоритмов и программ можно выделить:

- методы традиционного (неавтоматизированного) проектирования
- методы автоматизированного проектирования (CASE-технологии)
- методы комбинированного проектирования

Задание {{121}}

Автоматизированное проектирование алгоритмов и программ может основываться на различных подходах, среди которых наиболее распространены:

- **П** алгоритмическое программирование<br>П структурное проектирование
- структурное проектирование
- объектно-ориентированное проектирование
- полностью автоматическое программирование

# Задание {{122}}

Укажите последовательность решения задачи на ЭВМ:

- постановка задачи
- анализ и исследование задачи, модели
- разработка алгоритма
- программирование
- тестирование и отладка
- анализ результатов решения задачи
- сопровождение программы

# 5. Языки программирования высокого уровня

Задание {{123}}

Перевод программы с алгоритмического языка на машинный осуществляется ЭВМ с помощью специальной программы, которая называется

- транслятор
- переводчик
- программа машинного перевода

Задание {{124}}

Существуют следующие виды трансляторов:

- интерпретаторы
- компиляторы
- ассемблер
- CASE-системы

Задание {{125}}

???? берет очередной оператор языка из текста программы, анализирует его структуру и затем сразу исполняет (обычно после анализа оператор транслируется в некоторое промежуточное представление или даже машинный код для более эффективного дальнейшего исполнения).

- Интерпретатор
- Компилятор
- Инструментальное ПО

Задание {{126}}

Инструментальное ПО предназначено для

- разработки новых программ
- анализа эффективности работы ОС
- решения задач пользователя

Задание {{127}}

Какой вид транслятора просматривает весь текст программы в поисках синтаксических ошибок, выполняет определенный смысловой анализ и затем генерирует машинный код?

- компилятор
- интерпретатор
- правильный ответ не приведен

Задание {{128}}

Могут ли в реальных системах программирования перемешаны технологии и компиляции и интерпретации?

- да
- нет
- не знаю

Задание {{129}}

В самом общем случае для создания программы на выбранном языке программирования нужно иметь следующие компоненты :

- текстовый редактор
- транслятор
- библиотеки программ
- редактор связей
- $\Box$ табличный процессор
- $\Box$ редактор объектного кода

Задание { {130}}

???? код - это законченная программа, которую можно запустить на любом компьютере, где установлена операционная система, для которой эта программа создавалась.

- $\Box$ Исполнимый
- $\Box$ **Объектный**
- $\Box$ Исхолный

Задание {{131}}

RAD-среды это-

- $\Box$ средства визуального программирования
- $\Box$ библиотека компонентов
- $\Box$ средства инженерной графики

Задание { {132} }

CASE-средства - это

 $\Box$ любое программное средство, автоматизирующее ту или иную совокупность процессов жизненного цикла ПО

- $\Box$ программное обеспечение для создания систем помощи (help-файлов)
- $\Box$ программное обеспечение для обслуживания системного блока ПК

# 6. Инструментарий решения функциональных задач

#### Задание { {133}}

Наименьшая поименованная единица данных, имеющая смысловое значение для пользователя называется

- $\Box$ атрибут
- $\Box$ показатель
- $\Box$ файл

Задание { {134} }

Совокупность элементов данных, которые имеют общее имя и на которые можно ссылаться как на единое целое называется

- $\Box$ атрибут
- $\Box$ система показателей
- $\Box$ агрегированные данные

Задание { {135}}

Для отображения информации в компьютере используются следующие уровни (в порядке их следования):

- $\Omega$ уровень реальных объектов
- $\Omega$ логический уровень
- $\circ$ физический уровень

Задание { {136}}

Укажите в каких структурах хранения все элементы равноправны

- $\Box$ в линейных
- $\Box$ в нелинейных
- $\Box$ в файловых

Задание { {137}}

К линейным структурам хранения данных относятся:

- $\Box$ массив
- $\Box$ стек
- $\Box$ очередь
- $\Box$ таблица

 $\Box$ список

Задание { {138} }

Массив - однородная линейная структура данных

- $\Box$ фиксированного размера
- $\Box$ переменного размера
- $\Box$ неопределенного размера

Залание { {139}}

Введите название размера

Таблица, элементами которой являются строки (записи), включающие набор атрибутов (полей) является линейной структурой размера.

Задание {{140}}

К нелинейным структурам принадлежат:

- $\Box$ деревья
- $\Box$ графы
- $\Box$ списковые структуры
- $\Box$ таблины
- $\Box$ стеки

Задание {{141}}

Древовидные структуры используются для описания отношения

- $\Box$ «один ко многим»
- $\Box$ «один к одному»
- $\Box$ «многие ко многим»

Задание {{142}}

Для размещения данных на внешних носителях используют следующие типы файловых струк-Typ:

- $\Box$ последовательные файлы
- $\Box$ прямые файлы
- $\Box$ индексно-последовательные файлы
- $\Box$ библиотечные файлы
- $\Box$ параллельные файлы
- $\Box$ индексно-прямые файлы

Задание {{143}}

Каждой из названных структур хранения данных подберите ее графическое изображение

- $\circ$ Дерево
- $(2)$ Граф общего вида
- $(3)$ Список

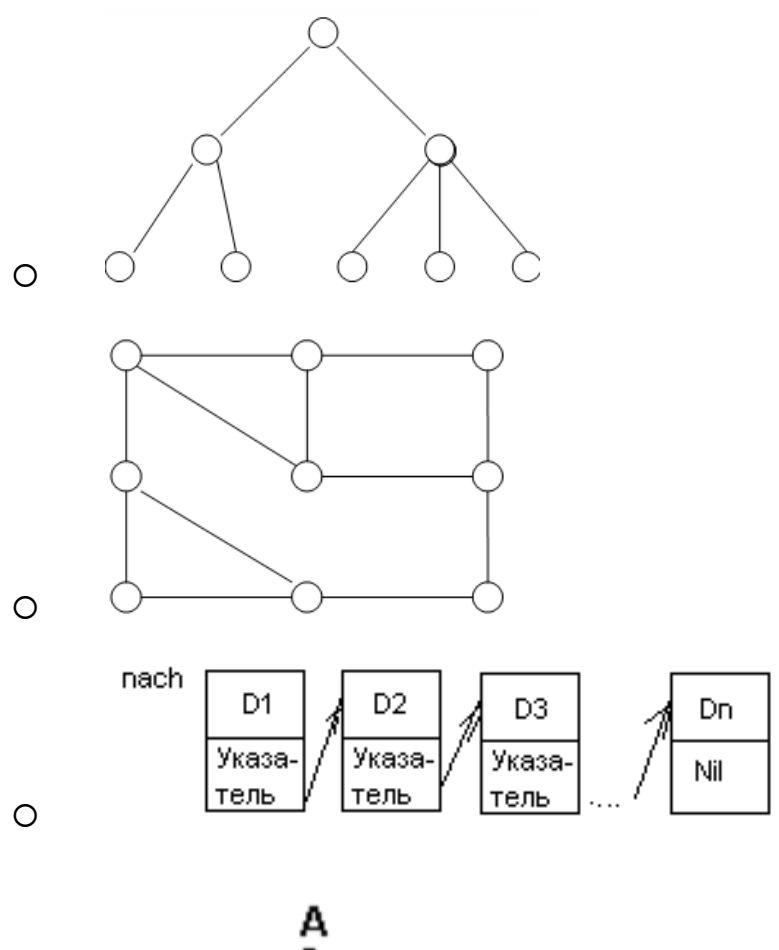

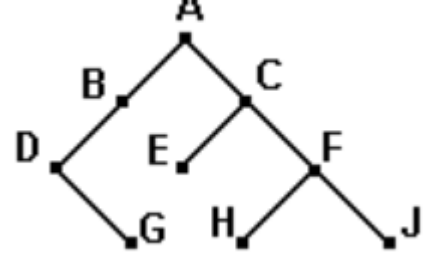

 $\circ$ 

Задание {{144}}

Какой вид ПО предназначен для решения конкретных задач пользователя?

- □ прикладное<br>□ инструмента
- инструментальное
- пользовательское

Задание {{145}}

Какие виды прикладного ПО выделяют?

- общего назначения
- методо-ориентированное
- проблемно-ориентированное
- универсальное
- пользовательское

Задание {{146}}

Программы обработки статистических данных, решения оптимизационных задач и т.п. относят к группе

ПО общего назначения

- $\Box$ методо-ориентированного ПО
- $\Box$ проблемно-ориентированного ПО
- $\Box$ универсального ПО
- $\Box$ пользовательского ПО

Задание {{147}}

Программы этой группы используют особые методы представления и обработки данных, учитывающие специфику предметной области

- $\Box$ ПО общего назначения
- $\Box$ методо-ориентированного ПО
- $\Box$ проблемно-ориентированного ПО

Задание { {148}}

В зависимости от функциональных возможностей среди программ обработки текстов можно выделить следующие группы:

- $\Box$ встроенные редакторы
- $\Box$ редакторы систем программирования
- $\Box$ редакторы для обработки документов общего вида
- $\Box$ редакторы для создания научных документов
- $\Box$ оконные редакторы

Задание { {149}}

Табличный процессор - это

- $\Box$ программа, предназначенная для обработки электронных таблиц
- $\Box$ устройство для выполнения матричных операций
- $\Box$ программа рисования и печати форм таблиц

Задание { {150}}

База данных - это

- $\Box$ совокупность данных и связей между ними, храняшихся в виде одного или более файлов данных с произвольной организацией доступа
- совокупность файлов, хранящихся в одном подкаталоге  $\Box$
- $\Box$ один или более файлов данных прямого доступа, хранящихся в одном подкаталоге

Задание {{151}}

Функция СУБД - зашита ланных от пользователя - означает, что

- $\Box$ пользователь не может разрушить или изменить связи между данными
- $\Box$ пользователю запрещено удалять данные из базы
- $\Box$ пользователь может просматривать только некоторую часть базы данных

Задание { {152}}

Графические редакторы предназначены для

- $\Box$ создания графических изображений
- $\Box$ редактирования графических изображений
- $\Box$ динамического вывода изображений
- $\Box$ печати изображений

Задание { {153} }

Выделяют следующие виды программ работы с графикой:

- $\Box$ программы растровой графики
- $\Box$ программы векторной графики
- $\Box$ программы демонстрационной графики
- $\Box$ универсальные программы

Задание {{154}}

???? уровень представляет описание предметной области будущей базы данных с точки зрения отдельных пользователей или приложений.

- $\Box$ Внешний  $\Box$ Концептуальный
- $\Box$ Физический

Задание { {155}}

На ???? уровне выполняется объединение данных, необходимых каждому пользователю, в обобщенную модель предметной области и производится ее описание средствами системы управления базами данных.

- $\Box$ внешнем
- $\Box$ концептуальном
- $\Box$ физическом

Задание {{156}}

Какая модель данных позволяет строить БД, которые воспринимаются пользователем как таблины?

- $\Box$ сетевая
- $\Box$ иерархическая
- $\Box$ реляционная

Задание { {157}}

Отношение в реляционной модели данных - это

- $\Box$ представление данных в виде таблицы
- $\Box$ связь между данными
- $\Box$ соподчиненность данных

Задание { {158}}

Нормализация отношений - это

- $\Box$ процесс логического проектирования реляционных баз данных
- $\Box$ упорядочивание таблиц реляционных баз данных
- $\Box$ приведение таблиц реляционных баз данных к одному виду

Задание { {159}}

К функциям СУБД относятся:

- $\Box$ определение структуры БД и инициализация БД
- $\Box$ управление ресурсами среды хранения
- $\Box$ обеспечение логической и физической независимости данных
- $\Box$ поддержка логической целостности (непротиворечивости) БД
- $\Box$ обеспечение физической целостности БД
- $\Box$ управление доступом
- $\Box$ организация параллельного доступа пользователей к БД
- $\Box$ защита данных от пользователя
- $\Box$ помощь в манипулировании данными
- $\Box$ обеспечение защиты от вирусов

# 7. Компьютерные сети

Задание { {160}}

Элементами компьютерной сети являются:

 $\Box$ компьютеры

- коммуникационное оборудование
- операционные системы
- сетевые приложения
- топология

Задание {{161}}

В компьютерной сети существует 7 уровней взаимодействия между компьютерами. Укажите последовательность уровней.

- физический
- канальный
- сетевой
- транспортный
- уровень сеансов связи
- представления данных
- прикладной уровень

Задание {{162}}

Совокупность правил, регламентирующих формат и процедуры обмена информацией, называется

- протокол сети
- соглашение
- фрейм сети

Задание {{163}}

Стандарт Ethernet используется для обмена пакетами по

- кабельным каналам связи (UTP)
- спутниковым каналам
- оптоволоконным каналам

# Задание {{164}}

Наибольшее распространение на сегодня получило, разделение компьютерных сетей по признаку территориального размещения. Расставьте виды сетей в порядке возрастания размеров

- LAN локальные сети (Local Area Networks);
- MAN городские сети (Metropolitan Area Networks).
- WAN глобальные сети (Wide Area Networks);

Задание {{165}}

Компьютер, который обслуживает другие станции, предоставляя общие ресурсы и услуги для совместного использования называется

- сервер
- рабочая станция
- узел сети

Задание {{166}}

Установите соответствие между способом организации сети и видами компьютеров

- одноранговая (pear-to-pear)
- многоранговая
- рабочие станции
- рабочие станции и серверы

Задание {{167}}

В компьютерных сетях для передачи данных между узлами сети можно использовать следующие технологии:

- $\Box$ коммутацию каналов
- $\Box$ коммутацию сообщений
- $\Box$ коммутацию пакетов
- $\Box$ коммутацию сетевых приложений

Задание { {168}}

Для непосредственного подключения компьютера к локальной сети используют

 $\Box$ сетевую карту

- $\Box$ молем
- $\Box$ ШІЮЗ

Задание { {169}}

S:Для удаленного подключения компьютера к сети используют

 $\Box$ сетевую карту

- $\Box$ модем
- $\Box$ ШЛЮЗ

Задание { {170} }

Программное обеспечение компьютерных сетей включает такие компоненты как:

 $\Box$ общее программное обеспечение, образуемое базовым ПО отдельных ЭВМ, входящих в состав сети

 $\Box$ специальное программное обеспечение, образованное прикладными программными

средствами

- $\Box$ системное сетевое программное обеспечение
- $\Box$ инструментальное программное обеспечение
- Задание { {171}}

Одинаковы ли функции и возможности операционных систем рабочих станций и серверных операционных систем?

- $\Box$ ла
- $\Box$ нет

 $\Box$ некорректный вопрос

Задание { {172} }

Появлению Internet мировое сообщество обязано

- $\Box$ **CIIIA**
- $\Box$ Великобритании
- $\Box$ России
- $\Box$ Франции

Задание { {173}}

Межсетевой протокол IP отвечает за

- $\Box$ адресацию данных
- $\Box$ преобразование данных
- $\Box$ перекодирование данных

Задание { {174} } Протокол ТСР

- $\Box$ разбивает передаваемую информацию на пакеты
- $\Box$ выполняет перекодирование данных
- $\Box$ выполняет шифрование данных

Задание { {175}} WWW.IOMAS.VSAU.RU

 $\mathcal{D}$  $\mathbf{1}$  $\mathcal{E}$  $\overline{4}$ 

В приведенном примере домен второго уровня имеет номер

Задание {{176}} B URL http://www.iomas.vsau.ru/people/peopl3.htm

#### www означает

- $\Box$ имя службы
- $\Box$ имя протокола
- $\Box$ адрес сайта

Залание { {177}}

Сервисы, где требуется немедленная реакция на полученную информацию, т.е. получаемая информация является, по сути дела, запросом, относятся к

- $\Box$ интерактивным сервисам
- $\Box$ сервисам прямого обращения
- $\Box$ сервисам отложенного чтения

Задание { {178}}

Электронная почта, телеконференции, WWW, доступ к файловым архивам, разного рода поисковые системы, доступ к базам данных относятся к

- $\Box$ транспортным услугам
- $\Box$ телематическим услугам
- $\Box$ разновидностям программ

Задание { {179} }

Гипертекстовый документ - это

- $\Box$ документ, созданный по особым правилам и имеющий ссылки на другие документы
- $\Box$ большой документ
- $\Box$ документ, созданный специальной программой

Задание {{180}}

Web-страница - это

- $\Box$ электронная страница сайта в сети Интернет
- $\Box$ графическое изображение страницы текста
- $\Box$ мультимедиа файл

Задание { {181}}

Для просмотра Веб-страниц используют

- $\Box$ браузер
- $\Box$ программу распознавания образов
- $\Box$ почтовую программу

Задание { {182} }

Отметить понятия, связанные со службой WWW

- $\Box$ http
- $\Box$ браузер
- $\Box$ web-страница
- $\Box$ почтовый клиент
- $\Box$ ftp
- $\Box$ **Internet Explorer**

Задание {{183}} Выбрать правильный адрес электронной почты

- $\square$  ivanov@dep1.rbc.cmail.ru<br> $\square$  ivanov@www.dep1.rbc.cm
- ivanov@www.dep1.rbc.cmail.ru
- $\square$  ivanov@.dep1.rbc.cmail.ru<br> $\square$  ivanov in@dep1.rbc.cmail.r
- ivanov in@dep1.rbc.cmail.ru

Задание {{184}}

Служба сетевых новостей News передает сообщения по принципу

- один ко многим
- $\Box$  один к одному<br>П многие к олном
- многие к одному

Задание {{185}}

Наибольшее распространение получили следующие виды адресации узлов сети:

- $\square$  аппаратные (hardware) адреса<br> $\square$  символьные алреса
- символьные адреса
- числовые составные адреса
- комбинированные адреса

Задание {{186}}

Топология компьютерной сети во многом определяется способом соединения компьютеров друг с другом. Подберите пары

- шинная
- кольцевая
- звездообразная

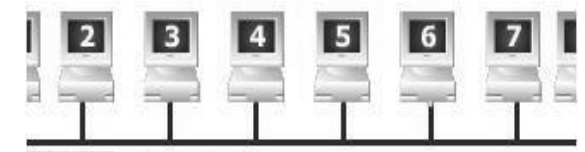

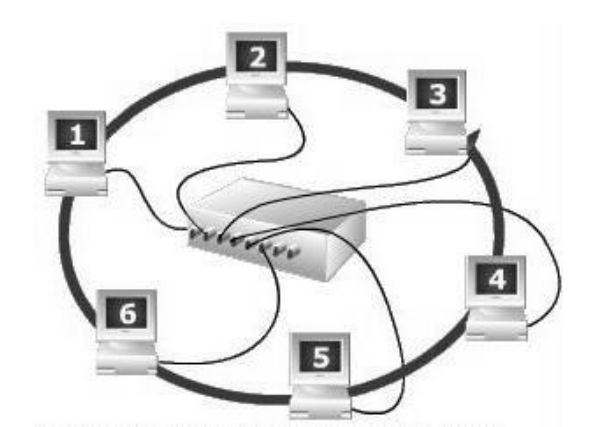

 $\circ$ 

 $\Omega$ 

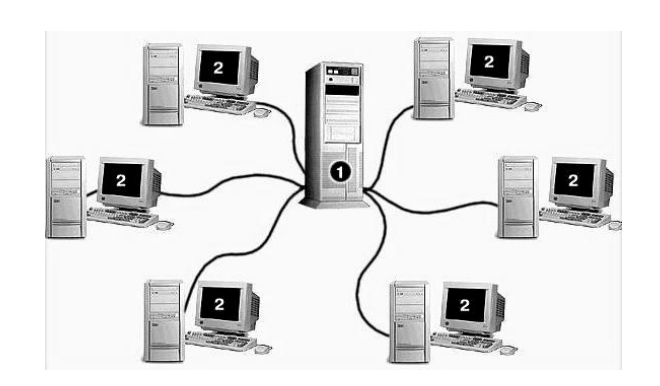

 $\circ$ 

8. Защита данных

Задание {{187}}

Программа, способная к саморазмножению и самомодификации в работающей вычислительной среде и вызывающая нежелательные для пользователей действия называется

- компьютерным вирусом
- прикладной программой
- алгоритмом

Задание {{188}}

По среде обитания вирусы можно разделить на:

- файловые
- сетевые
- загрузочные
- полиморфные

Задание {{189}}

Основными мерами защиты от вирусов считаются:

- резервирование
- профилактика
- ревизия
- фильтрация
- лечение
- иммунизация

Задание {{190}}

В зависимости от назначения и принципа действия различают следующие антивирусные программы:

- сторожа или детекторы
- доктора
- ревизоры
- резидентные мониторы или фильтры
- вакцины
- киллеры

Задание {{191}}

?????? - это предусмотренные уголовным законодательством общественно опасные действия, в которых объектом или средством преступного посягательства является машинная информация.

- Компьютерные преступления
- Копирование данных
- Архивирование данных

Задание {{192}}

К мерам защиты от компьютерных преступлений относят

- технические
- организационные
- правовые
- регламентирующие
- <span id="page-37-0"></span>программные

# 3.3. Контроль умений и навыков

Контроль умений и навыков осуществляется на лабораторных занятиях во время приема отчетов обучающихся о выполнении индивидуальных заданий в соответствии с планом проведения лабораторных занятий, и в ходе опроса обучающихся при контроле выполнения ими индивидуальных заданий.

Контроль умений и навыков осуществляется на лабораторных занятиях во время приема отчетов обучающихся о выполнении индивидуальных заданий в соответствии с планом проведения лабораторных занятий и в ходе опроса обучающихся при контроле выполнения ими индивидуальных заданий.

Оценка овладения навыками осуществляется через решение обучающимися следующих практических задач:

- управление файлами средствами файловых менеджеров;

- создание и форматирование текстовых документов, содержащих списки, таблицы, схемы, графические объекты;

- сканирование и распознавание текстовых документов и таблиц;
- обработка информации, представленной в табличном виде;
- создание и распаковка архивов;
- поиск информации в сети Интернет, скачивание файлов, работа с электронной почтой;
- проверка и защита компьютера от компьютерных вирусов;
- поиск законодательных и нормативных актов по различным признакам;
- создание компьютерных презентаций;
- <span id="page-38-0"></span>- разработка баз данных.

#### 3.4 Задания для выполнения контрольной работы

Задание для контрольной работы состоит из трех контрольных вопросов и одного практического задания. Контрольные вопросы и задание выбираются студентом из списка контрольных вопросов и заданий в соответствии с номером зачетной книжки.

#### Вопросы к контрольной работе:

- 0. Информатика. Определения и категории информатики.
- 1. Понятие и свойства информации. Единицы измерения информации
- 2. Понятие и свойства алгоритмов. Способы задания алгоритмов, их характеристика.
- 3. Основные виды вычислительных процессов.
- 4. Понятие языков программирования и их классификация.
- 5. Классификация программного обеспечения: системное, инструментальное, прикладное.
- 6. Инструментальные программные средства. Трансляторы и их типы. Системы программирования.
- 7. Системное программное обеспечение: назначение, состав, классификация.
- 8. Понятие операционной системы и ее основные функции. Виды операционных систем.
- 9. Сервисные программы: программы-оболочки, утилиты, программы-архиваторы, антивирусные программы.
- 10. Классификация прикладного программного обеспечения.
- 11. Пакеты обработки текстовой информации.
- 12. Пакеты обработки графической информации.
- 13. Электронные таблицы (Табличные процессоры).
- 14. Базы данных и СУБД.
- 15. Программы архивирования информации.
- 16. Понятие компьютерного вируса и основные методы защиты от вирусов.
- 17. Поколения ЭВМ. Понятие о ресурсах ЭВМ и классификация ЭВМ
- 18. Структурная схема ЭВМ. Основные устройства ЭВМ и принцип их взаимодействия.
- 19. Понятие шины и системной магистрали. Стандарты шин.
- 20. Процессоры ЭВМ: понятие, назначение, типы, основные характеристики.
- 21. Организация и архитектура памяти ЭВМ.
- 22. Устройства ввода информации.
- 23. Устройства вывода информации.
- 24. Устройства хранения информации (Внешние запоминающие устройства).
- 25. Локальные компьютерные сети: основные понятия, топология.
- 26. Глобальная компьютерная сеть Internet: основные понятия.
- 27. Услуги, предоставляемые сетью Internet.
- 28. Основы защиты информации. Защита информации в компьютерных сетях.
- 29. Компьютерные преступления и способы их предупреждения.

#### Задание № 0

Энтузиаст Электрон

1. Создайте в табличном процессоре Excel таблицу 1 и заполните ее исходными данными. Автоматически пронумеруйте столбцы таблицы. Проведите расчеты в итоговой строке.

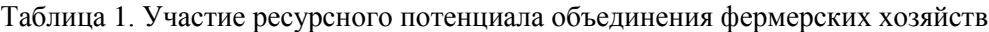

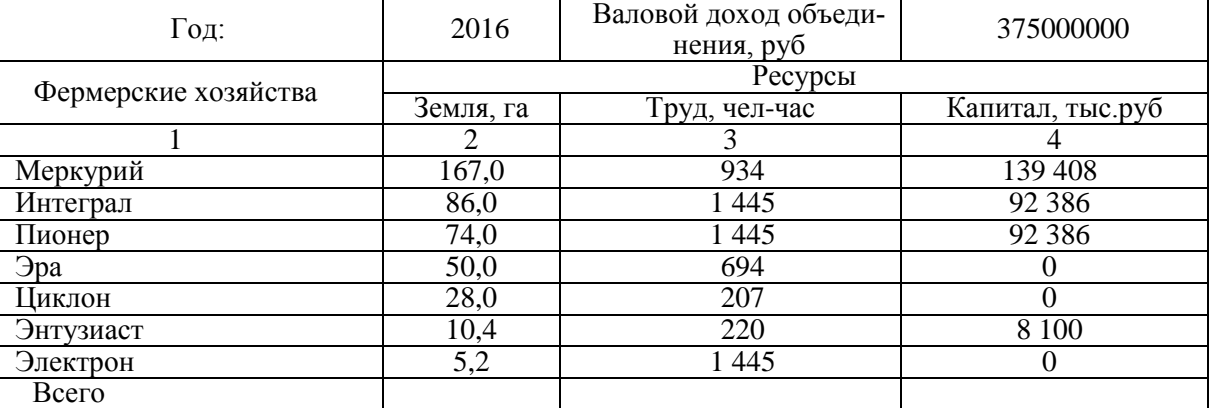

2. На втором листе создайте таблицу 2 с расчетом долей (в процентах) всех видов ресурсов по хозяйствам по формуле: ресурс по хозяйству **/** сумма ресурса по всем хозяйствам **\*** 100. Наименования фермерских хозяйств заполняются ссылкой на соответствующую ячейку таблицы 1.

Фермерские хозяйства <u>Земля, % Ресурсы</u> Капитал, % 1 2 3 4 Меркурий Интеграл Пионер Эра Циклон

Таблица 2. Доли ресурсного потенциала фермерских хозяйств

3. Третья страница должна отражать выходную таблицу 3 следующего вида:

Таблица 3. Распределение дохода между кооперирующимися фермерскими хозяйствами Год ┬

Всего 100 100 100 100

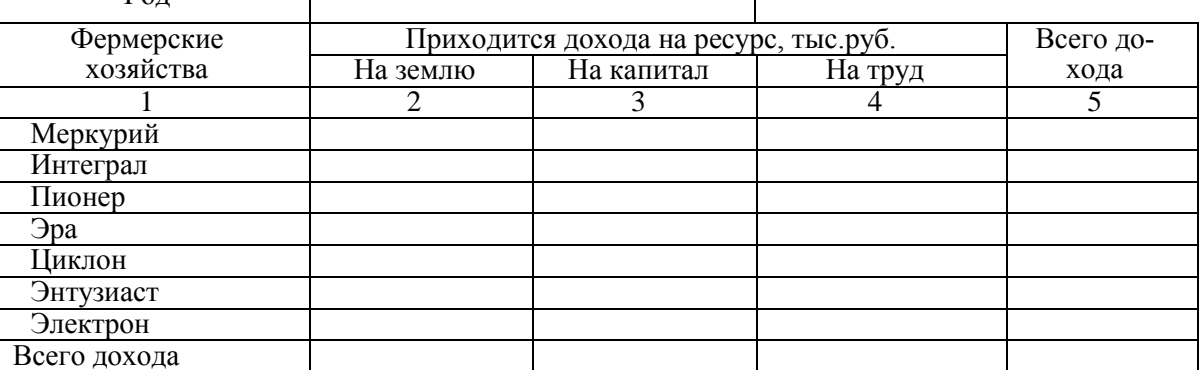

Наименования фермерских хозяйств и год заполните ссылками на соответствующие ячейки таблицы 1. Рассчитайте распределение валового дохода объединения фермерских хозяйств между всеми хозяйствами, исходя из того, что влияние каждого ресурса на конечный результат производства является равнозначным (т.е. на каждый вид ресурса: земля, труд, капитал - приходится по 1/3 го-

дового дохода объединения). Т.о. расчетная формула следующая: Валовой доход объединения / 3 \* Доля ресурса хозяйства / 100. Проведите расчеты в итоговой строке и итоговом столбце.

- 4. Каждому листу присвойте имя, отражающее содержание таблицы, например, Лист1 назовите «Ресурсы».
- 5. Ячейки с нулевыми значениями отразите в таблицах пустыми.
- 6. На отдельном листе по данным таблицы 1 (столбцы 1 и 2) постройте объемную разрезанную круговую диаграмму с заголовком и подписям категорий и долей.
- 7. Введите в нижний колонтитул факультет, курс, номер группы, свою фамилию, дату и время, имя файла.

Задание № 1

- 1. Создайте в табличном процессоре таблицу 1 и заполните ее исходными данными. Автоматически пронумеруйте столбцы таблицы. Проведите расчеты в столбце 7 исходящего остатка по формуле: столбец 4 + столбец 5 - столбец 6. Рассчитайте итоговую строку.
- 2. На втором листе создайте таблицу 2. Номер лицевого счета и Вид вклада заполните ссылкой на соответствующие ячейки таблицы 1. На основании данных таблицы 1 рассчитайте Остатки вкладов с начисленным процентом соответственно процентной ставке по следующей формуле: Остаток исходящий \* Процентная ставка / 100. Рассчитайте итоговую строку.

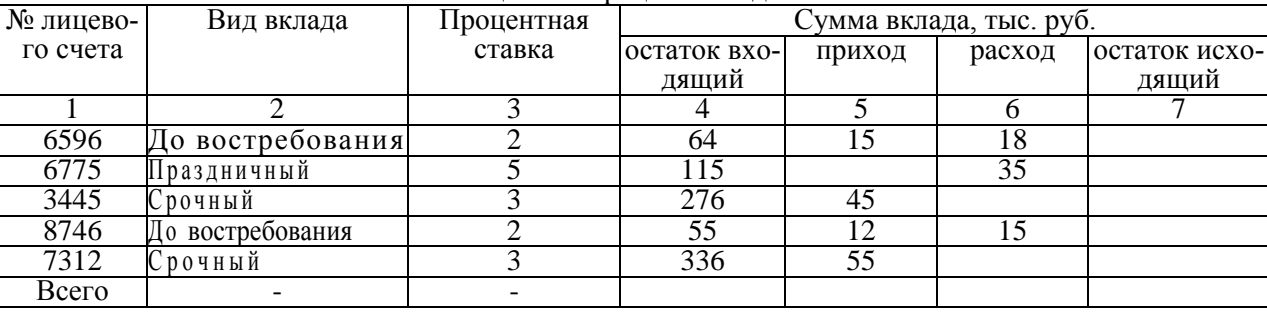

#### Таблица 1. Операционный дневник

#### Таблица 2. Остаток вклада с начисленным процентом

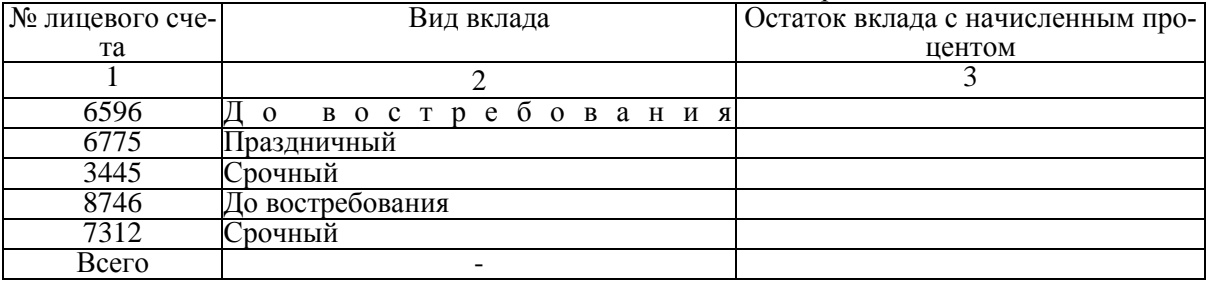

- 3. Каждому листу присвойте имя, отражающее содержание таблицы, например, Лист1 назовите «Операц день».
- 4. Ячейки с нулевыми значениями отразите в таблицах пустыми.
- 5. На отдельном листе по данным таблицы 2 (столбец 2 и 3) постройте объемную гистограмму с названием осей, легендой и заголовком. Уберите рамки у легенды и гистограммы.
- 6. Введите в нижний колонтитул факультет, курс, номер группы, свою фамилию, дату и время, имя файла.

Задание № 2

1. Создайте в табличном процессоре Excel таблицу 1 и заполните ее исходными данными. Автоматически пронумеруйте столбцы таблицы.

| 1.00               |              |                  |                   |          |  |  |  |
|--------------------|--------------|------------------|-------------------|----------|--|--|--|
| Номенклатурный но- | Наименование | Количество (шт.) | Цена, тыс.        | % скидки |  |  |  |
| Mep                | продукции    |                  | py <sub>0</sub> . |          |  |  |  |
|                    |              |                  |                   |          |  |  |  |
|                    | Принтер      |                  |                   |          |  |  |  |
| 201                | Клавиатура   |                  | 0.65              |          |  |  |  |
| 202                | Монитор      |                  |                   |          |  |  |  |
| $20\overline{4}$   | Сканер       |                  |                   |          |  |  |  |
| 403                | $CD-RW$      | l 00             | 0,045             |          |  |  |  |

Таблина 1 Учет пролукнии

**2.** На втором листе создайте таблицу 2 с расчетом стоимости продукции. Номенклатурный номер и Наименование продукции заполнить ссылкой на соответствующие ячейки таблицы 1. Столбец 3 = Количество **\*** Цена. Столбец 4 = Стоимость **\*** % скидки **/** 100. Столбец 5 = Стоимость **–** Сумма скидки. Рассчитайте итоговую строку.

| Номенклатурный но- | Наименование | Стоимость  | Сумма скид-   | Стоимость с учетом |
|--------------------|--------------|------------|---------------|--------------------|
| мер                | продукции    | продукции, | ки, тыс. руб. | скидки, тыс. руб.  |
|                    |              | тыс. руб.  |               |                    |
|                    |              |            |               |                    |
| 105                | Принтер      |            |               |                    |
| 201                | Клавиатура   |            |               |                    |
| 202                | Монитор      |            |               |                    |
| 204                | Сканер       |            |               |                    |
| 403                | CD-RW        |            |               |                    |
| Всего              |              |            |               |                    |

Таблица 2. Расчет стоимости продукции с учетом скидки

- 3. Каждому листу присвойте имя, отражающее содержание таблицы, например, Лист1 назовите «Учет продукции».
- 4. На отдельном листе по данным таблицы 2 (столбец 2 и 5) постройте круговую диаграмму с заголовком с подписями категорий и долей. Уберите рамку у диаграммы.
- 5. Введите в нижний колонтитул факультет, курс, номер группы, свою фамилию, дату и время, имя файла.

Задание № 3

1. Создайте в табличном процессоре Excel таблицу 1 и заполните ее исходными данными. Автоматически пронумеруйте столбцы таблицы. Рассчитайте количество оценок по баллам по факультету, общее количество оценок по каждому курсу и факультету.

|            |                   | .        |          |        |          |               |  |  |
|------------|-------------------|----------|----------|--------|----------|---------------|--|--|
|            | Количество оценок |          |          |        |          |               |  |  |
| Балл       | курс              | $2$ курс | $3$ курс | 4 kypc | $5$ курс | по факультету |  |  |
|            |                   |          |          |        |          |               |  |  |
|            | 23                | 27       | 32       | 28     | 34       |               |  |  |
|            | 57                | 60       | 58       | 63     | 62       |               |  |  |
|            | 18                | 4 ا      | 10       |        |          |               |  |  |
|            |                   |          |          |        |          |               |  |  |
| Количество |                   |          |          |        |          |               |  |  |
| оценок     |                   |          |          |        |          |               |  |  |

Таблица 1. Сведения о результатах экзаменационной сессии

- 2. На втором листе создайте таблицу 2. На основании данных таблицы 1 рассчитайте количество баллов по курсам (балл **\*** количество оценок) и факультету (сумма баллов по всем курсам).
- 3. На третьем листе создайте таблицу 3 и рассчитайте средний балл по каждому курсу и факультету в целом.

Таблица 2. Количество баллов по курсам и факультету

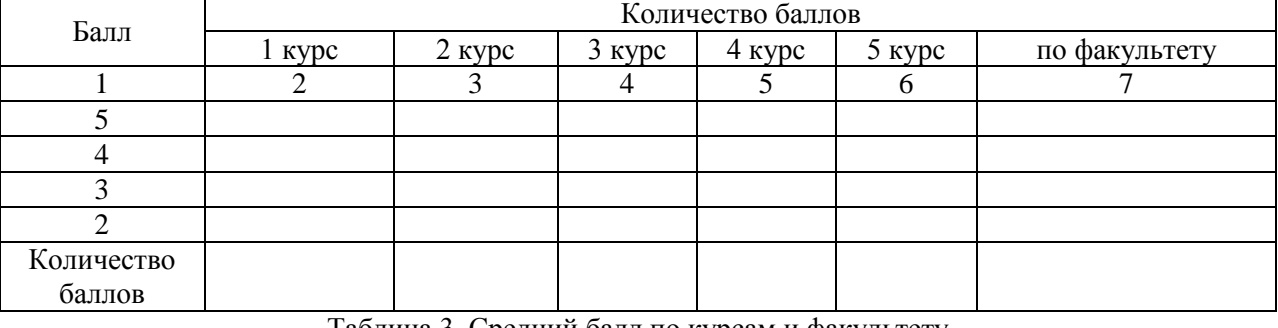

Таблица 3. Средний балл по курсам и факультету

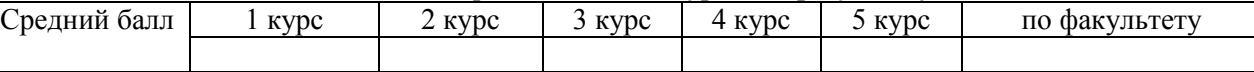

- 4. Каждому листу присвойте имя, отражающее содержание таблицы, например, Лист1 назовите «Результаты сессии».
- 5. На отдельном листе по данным таблицы 3 постройте объемную гистограмму с заголовком, названиями осей, подписями данных и легендой. Уберите рамки у легенды и диаграммы.
- 6. Введите в нижний колонтитул факультет, курс, номер группы, свою фамилию, дату и время, имя файла. Задание № 4
	- 1. Создайте в табличном процессоре Excel таблицу 1 и заполните ее исходными данными. Автоматически пронумеруйте все показатели в столбце 1. Автоматически пронумеруйте столбцы таблицы. Рассчитайте итоговую строку. Рассчитайте Процент выполнения плана по формуле: Выполнено / План \* 100.

|                    |                              |                           |                         |                              | $-$ r 1/                     |
|--------------------|------------------------------|---------------------------|-------------------------|------------------------------|------------------------------|
| $N_2$<br>$\Pi/\Pi$ | Наименование статей расходов | План 2007г.,<br>млн. руб. | Выполнено,<br>млн. руб. | Процент вы-<br>полнения пла- | Коэффициент<br>корректировки |
|                    |                              |                           |                         | на                           | плана                        |
|                    |                              |                           |                         |                              |                              |
|                    | Сырье и материалы            | 3017                      | 3121                    |                              | 1,05                         |
|                    | Полуфабрикаты                | 26335                     | 26334                   |                              | 1,05                         |
|                    | Гопливо и энергия            | 341                       | 353                     |                              | 1,05                         |
|                    | Зарплата                     | 3670                      | 3448                    |                              | I, I                         |
|                    | Управленческие расходы       | 1738                      | 1634                    |                              | I,l                          |
|                    | Общепроизводственные расходы | 2926                      | 3109                    |                              | 1,01                         |
|                    | Прочие расходы               | 276                       | 444                     |                              | 1,01                         |
|                    | Итого                        |                           |                         |                              |                              |

Таблица 1. Свеления о выполнении плана по себестоимости товарной пролукции

2. На втором листе создайте таблицу 2 с расчетом плана себестоимости товарной продукции на следующий год. Столбец 2 заполните ссылкой на соответствующие ячейки таблицы 1. Сумму плановой себестоимости по статьям расходов рассчитайте на основании данных таблицы 1 по формуле: Выполнено \* Коэффициент корректировки. Выполните вычисления в итоговой строке. Процент к итогу рассчитайте по формуле: Сумма плановой себестоимости по каждой статье расходов / итоговая сумма по всем статьям расходов.

Таблица 2. План себестоимости товарной продукции

| $N_2$     | Наименование статей расходов | Сумма.    | Процент к итогу |
|-----------|------------------------------|-----------|-----------------|
| $\Pi/\Pi$ |                              | млн. руб. |                 |
|           |                              |           |                 |
|           | Сырье и материалы            |           |                 |
| 2         | Полуфабрикаты                |           |                 |
| 3         | Топливо и энергия            |           |                 |
| 4         | Зарплата                     |           |                 |
| 5         | Управленческие расходы       |           |                 |
| 6         | Общепроизводственные расходы |           |                 |
|           | Прочие расходы               |           |                 |
|           | Итого                        |           |                 |

- 3. На отдельном листе по данным таблицы 1 (столбцы 2 и 4) постройте объемную круговую диаграмму с заголовком, подписями категорий и долей. Уберите рамку у диаграммы.
- 4. Каждому листу присвойте имя, отражающее содержание таблицы, например, Лист1 назовите «Выполнение плана».
- 5. Ввелите в нижний колонтитул факультет, курс, номер группы, свою фамилию, лату и время, имя файла.

Задание № 5

1. Создайте в табличном процессоре Excel таблицу 1 и заполните ее исходными данными. Автоматически пронумеруйте столбцы таблицы. Рассчитайте Оплату всего, как сумму столбцов 3-7. Рассчитайте Задолженность, как разность Суммы отгрузки и Оплаты всего. Рассчитайте итоговую строку. Таблина 1. Анализ лебиторской залолженности по срокам погашения, млн. руб.

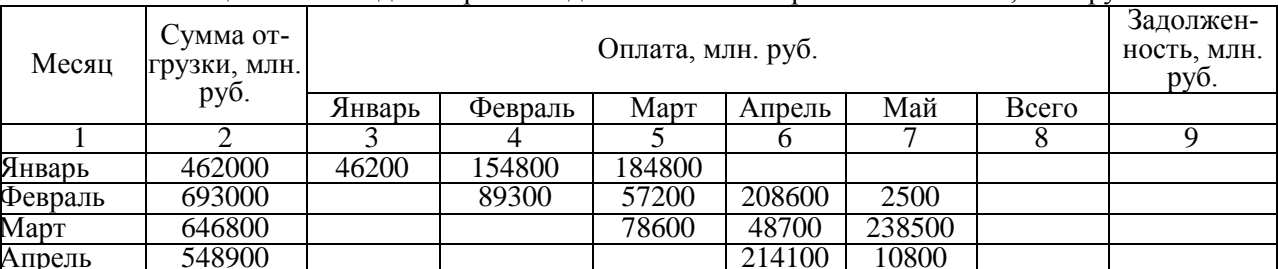

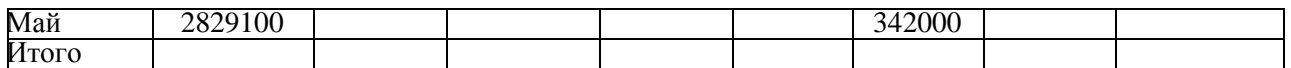

2. На втором листе создайте таблицу 2 с расчетом структуры дебиторской задолженности по срокам погашения в процентах от суммы отгрузки. Столбец 1 заполните ссылкой на соответствующие ячейки таблицы 1. Оплату в % по месяцам рассчитайте на основании данных таблицы 1 по формуле: Оплата **/** Сумма отгрузки **\*** 100. Аналогично рассчитайте Задолженность в %, т.е. Задолженность **/** Сумма отгрузки **\*** 100.

#### Таблица 2. Структура дебиторской задолженности по срокам погашения, %

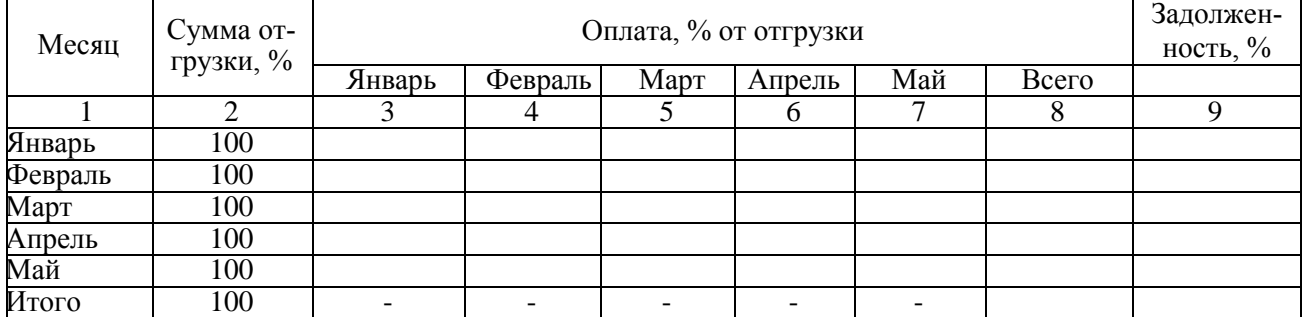

3. Ячейки с нулевыми значениями отразите в таблицах пустыми.

4. На отдельном листе по данным таблицы 1 постройте пять круговых диаграмм, отражающих анализ оплаты и задолженности по каждому месяцу отгрузки с заголовком и подписями категорий и долей. Уберите рамки у диаграмм.

- 5. Каждому листу присвойте имя, отражающее содержание таблицы, например, Лист1 назовите «В млн. руб.».
- 6. Введите в нижний колонтитул факультет, курс, номер группы, свою фамилию, дату и время, имя файла.

Задание № 6

- 1. Создайте в табличном процессоре Excel таблицу 1 и заполните ее исходными данными. Автоматически пронумеруйте столбцы таблицы и показатели в столбце 1. Выполните следующие расчеты:
	- Валовая прибыль = Торговые доходы **–** Торговые расходы;
	- Общие затраты определяются как сумма расходов на зарплату, на рекламу и накладных расходов;
	- Производственная прибыль = Валовая прибыль **–** Общие затраты;
	- Удельная валовая прибыль = Производственная прибыль / Торговые доходы;
	- Итого за год определяется как сумма квартальных данных.

Таблица 1. Расчет прибыли фирмы, тыс. руб.

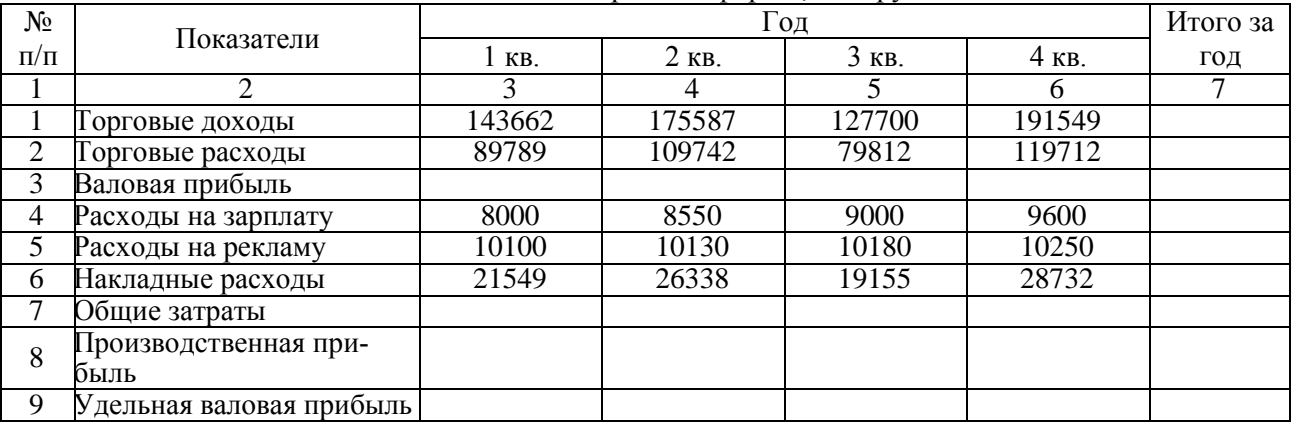

2. На втором листе создайте таблицу 2. Столбец 2 заполните на основании ссылки на соответствующую ячейку таблицы 1. На основании данных таблицы 1 Рассчитайте структуры затрат фирмы по кварталам и году в целом по следующей формуле: Расходы **/** Общие затраты **\*** 100. Результаты расчетов округлить до одного знака после запятой.

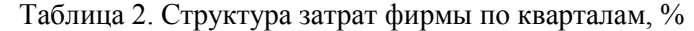

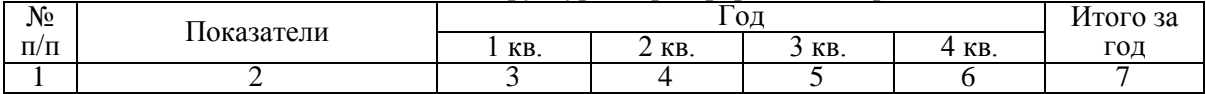

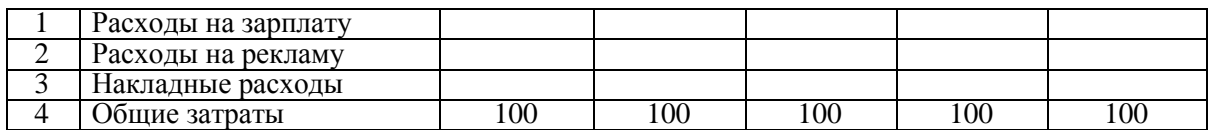

- 3. На отдельном листе по данным таблицы 1 (№ п/п 1, 2, 3 и столбцы 3, 4, 5 и 6) постройте объемную гистограмму с заголовком, легендой, названием осей.
- 4. На отдельном листе по данным таблицы 1 (№ п/п 2, 4, 5, 6 и столбец 7) постройте объемную разрезанную круговую диаграмму с заголовком, легендой и указанием долей.
- 5. Каждому листу присвойте имя, отражающее содержание таблицы, например, Лист1 назовите «Прибыль\_руб.».
- 6. Введите в нижний колонтитул факультет, курс, номер группы, свою фамилию, дату и время, имя файла.

Задание № 7

- 1. Создайте в табличном процессоре Excel таблицу 1 и заполните ее исходными данными. Автоматически пронумеруйте столбцы таблицы. Выполните следующие расчеты:
	- $\bullet$  Доходы бюджета = Выручка Погашено;
	- Средняя взвешенная цена = Выручка **/** Эмиссия **\*** 100.

Рассчитайте итоговую строку. Результаты округлите до одного знака после запятой.

| № выпуска | Эмиссия | Выручка | Погашено | Доходы бюдже- | Средняя взве-            |
|-----------|---------|---------|----------|---------------|--------------------------|
|           |         |         |          | та            | шенная цена              |
|           |         |         |          |               |                          |
| 20100FS   | 4608,76 | 2984,31 | 2601,92  |               |                          |
| 20200FS   | 3035,92 | 1815,97 | 1468,32  |               |                          |
| 20300FS   | 542,78  | 353,51  | 32,17    |               |                          |
| Итого     |         |         |          |               | $\overline{\phantom{0}}$ |

Таблица 1. Справка по объемам эмиссии ценных бумаг и доходах бюджета (млрд. руб.)

2. На втором листе создайте таблицу 2. Столбец 1 заполнить на основании ссылки на соответствующую ячейку таблицы 1. На основании данных таблицы 1 рассчитайте доли ценных бумаг в эмиссии по следующей формуле: Эмиссия **/** Итого по эмиссии **\*** 100. Доли по остальным показателям (Выручка, Погашено) рассчитать аналогично. Результаты округлить до одного знака после запятой.

Таблица 2. Структура эмиссии, выручки, погашения и доходов по ценным бумагам, %

| № выпуска | Эмиссия | Выручка | Погашено | Доходы бюдже-<br>та |
|-----------|---------|---------|----------|---------------------|
|           |         |         |          |                     |
| 20100FS   |         |         |          |                     |
| 20200FS   |         |         |          |                     |
| 20300FS   |         |         |          |                     |
| Итого     |         |         | $_{00}$  |                     |

- 3. На отдельном листе по данным таблицы 1 (столбцы 1, 2, 3, 4, 5 без итоговой строки) постройте объемную обычную гистограмму по столбцам с заголовком и именами рядов.
- 4. Каждому листу присвойте имя, отражающее содержание таблицы, например, Лист1 назовите «Справка\_млрд. руб.».
- 5. Введите в нижний колонтитул факультет, курс, номер группы, свою фамилию, дату и время, имя файла.

Задание № 8

- 1. Создайте в табличном процессоре Excel таблицу 1 и заполните ее исходными данными. Автоматически пронумеруйте столбцы таблицы.
- 2. На втором листе создайте таблицу 2. Столбец 1 заполнить на основании ссылки на соответствующую ячейку таблицы 1. На основании данных таблицы 1 выполните следующие расчеты:

 Сумма заработка определяется как произведение почасовой оплаты труда, количества часов в рабочем дне (8 часов) и количества отработанных дней;

- Подоходный налог = Сумма заработка **\*** Процент подоходного налога (равен 13 ) **/** 100;
- Профсоюзный взнос = Сумма заработка \* Процент профсоюзного налога (равен 1 )/100;
- К выдаче = Сумма заработка Подоходный налог Профсоюзный взнос.

Результаты округлите до двух знаков после запятой. Рассчитайте итоговую строку.

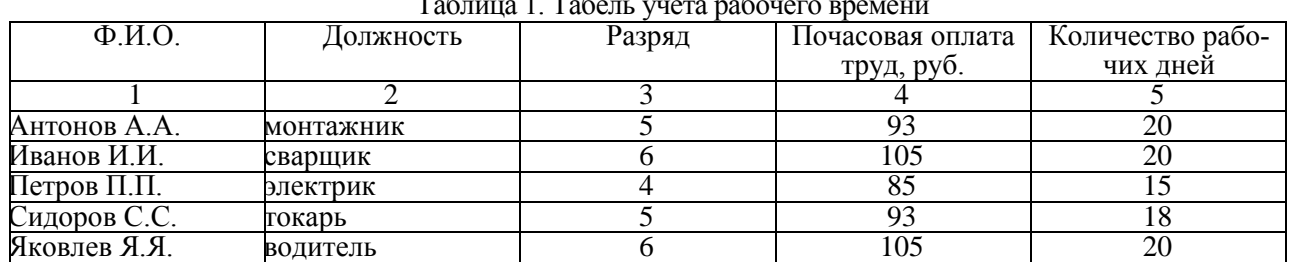

### Таблица 1. Табель учета рабочего времени

#### Таблица 2. Ведомость заработной платы

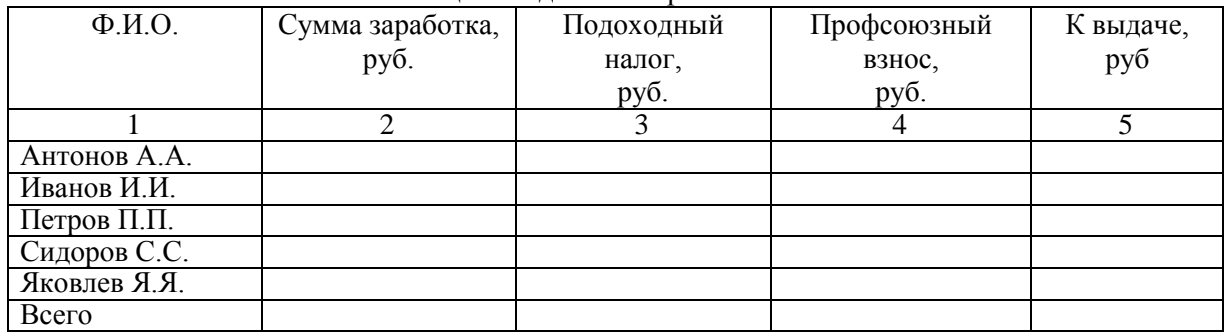

3. На отдельном листе по данным таблицы 2 (столбцы 1 и 5 без итоговой строки) постройте объемную круговую диаграмму с заголовком, подписями категорий и долей.

4. Каждому листу присвойте имя, отражающее содержание таблицы, например, Лист1 назовите «Табель».

5. Введите в нижний колонтитул факультет, курс, номер группы, свою фамилию, дату и время, имя файла.

Задание № 9

- 1. Создайте в табличном процессоре Excel таблицу 1 и заполните ее исходными данными. Автоматически пронумеруйте столбцы таблицы. Выполните следующие расчеты:
	- Прямые затраты определяются как сумма материалов и заработной платы;
	- Рассчитайте итоговую строку по столбцам 2, 3 и 4;

 Доля накладных расходов = Прямые затраты на конкретный вид продукции **/** Общая сумма прямых затрат на все виды продукции **\*** 100;

- Сумма накладных расходов = Всего накладные расходы **\*** Доля накладных расходов **/** 100;
- Полная себестоимость = Прямые затраты + Сумма накладных расходов;
- Рассчитайте итоговую строку по столбцам 5, 6 и 7.

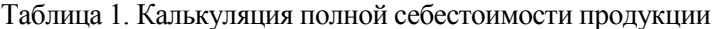

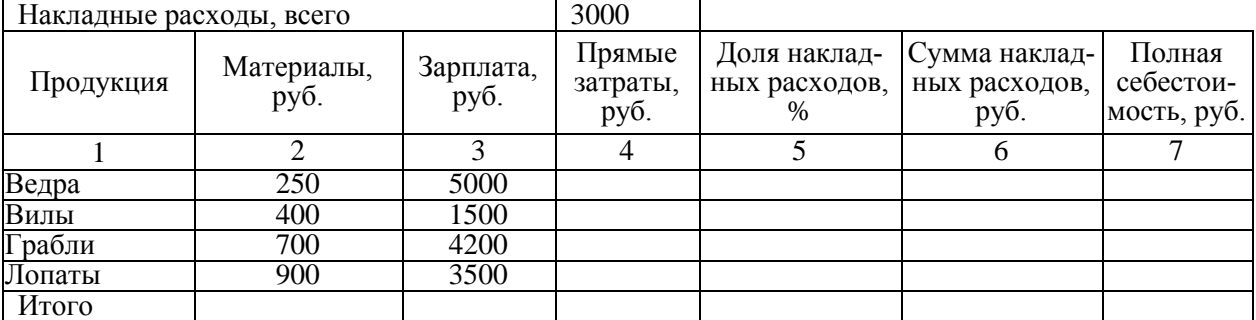

2. На втором листе создайте таблицу 2. Столбец 1 заполнить на основании ссылки на соответствующую ячейку таблицы 1. На основании данных таблицы 1 рассчитать структуру затрат материалов по видам продукции по следующей формуле: Материалы **/** Итого по материалам **\*** 100. Структуру по зарплате и накладным расходам рассчитать аналогично. Результаты округлите до одного знака после запятой.

Таблица 2. Структуры затрат по видам продукции, %

| Продукция | Материалы | Зарплата         | Накладные расходы |
|-----------|-----------|------------------|-------------------|
|           |           |                  |                   |
| Итого     | 00        | $\alpha$<br>I VV | 100               |

- 3. На отдельном листе по данным таблицы 1 (столбцы 1, 2, 3, 4, 5 без итоговой строки) постройте объемную нормированную гистограмму по столбцам с заголовком и именами рядов.
- 4. Каждому листу присвойте имя, отражающее содержание таблицы, например, Лист1 назовите «Калькуляция себестоимости».
- 5. Введите в нижний колонтитул факультет, курс, номер группы, свою фамилию, дату и время, имя файла.

### 3.5. Задания для выполнения лабораторных работ

<span id="page-46-1"></span><span id="page-46-0"></span>Задания для выполнения лабораторных работ приведены в Практикуме по информатике / под. ред. А.П. Курносова, А.В. Улезько, - М.: КолосС, 2008. - 415 с.

#### 3.7 Вопросы к устному опросу

- 1. Информатизация общества и информационные ресурсы
- 2. Предмет, цели и задачи информатики, определения и категории информатики
- 3. Понятие, виды и свойства информации.
- 4. Формы представления информации.
- 5. Единицы измерения информации
- 6. Понятие и виды экономической информации
- 7. Структурные единицы экономической информации
- 8. Структурные схемы ЭВМ. Понятие о ресурсах ПК
- 9. Классификация программного обеспечения
- 10. Жизненный цикл программного обеспечения
- <span id="page-46-2"></span>11. Методология разработки программных продуктов. Структурное проектирование

#### 3.8 Задания для текущего контроля

Практическое задание № 1 «Интерфейс ОС Windows»

- 1. Загрузите операционную систему Windows.
- 2. Через меню Пуск откройте окна программ: Проводник, Paint (после каждого открытия не сворачивайте и не закрывайте открытые окна).
- 3. Расположите открытые окна в виде Каскада.
- 4. Расположите окна в виде Сверху вниз.
- 5. Расположите окна в виде Слева направо.
- 6. Сверните все окна.

Практическое задание № 2 «Создание и оформление титульного листа»

- 7. Загрузите Word.
- 8. Установите параметры страницы: верхнее и нижнее поле 2.5, левое 3, правое 1; размер бумаги - А4 и ориентация - книжная.
- 9. Переключите вид документа в режим разметки страницы и установите масштаб По ширине страницы.
- 10. Введите с клавиатуры (включите необходимый режим ввода символов) МИНИСТЕРСТВО СЕЛЬСКОГО ХОЗЯЙСТВА, нажмите Shift+Enter (чтобы начать новую строку) и наберите РОС-СИЙСКОЙ ФЕДЕРАЦИИ.
- 11. Нажав Enter начните новый абзац. В первой строке наберите ФГОУ ВО «ВОРОНЕЖСКИЙ ГОСУДАРСТВЕННЫЙ и во второй - АГРАРНЫЙ УНИВЕРСИТЕТ ИМЕНИ ИМПЕРАТОРА ПЕТРА I»
- 12. Начните новый абзац. Наберите КАФЕДРА ИНФОРМАЦИОННОГО ОБЕСПЕЧЕНИЯ и на следующей строке - И МОДЕЛИРОВАНИЯ АГРОЭКОНОМИЧЕСКИХ СИСТЕМ

#### 3.9 Задания для промежуточной аттестации

<span id="page-46-3"></span>Задание 1

Наука, изучающая информационную деятельность, базирующуюся на использовании технических средств называется:

информатика

# кибернетика

теория информации

Задание 2

Сведения, характеризующие объекты, явления или процессы, которые в любой форме передаются между объектами материального мира (людьми, животными, растениями, устройствами) называются

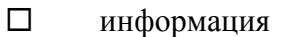

- □ данные<br>□ события
- события

Задание 3

Сведения о людях, событиях реального мира, его объектах и явлениях, зафиксированные на каких-либо носителях информации (машинных или ручных) называют

- данные информация
- сигналы

Задание 4

К основным информационным процедурам относятся

- $\Box$  регистрация и сбор<br>□ перелача
- передача
- кодирование
- обработка
- хранение
- удаление
- восстановление

# <span id="page-47-0"></span>**4. Методические материалы, определяющие процедуру оценивания знаний, умений, навыков и (или) опыта деятельности**

# 4.1. Внутренние нормативные акты

<span id="page-47-1"></span>Положение о текущем контроле успеваемости и промежуточной аттестации обучающихся П ВГАУ  $1.1.01 - 2017$ ;

Положение о фонде оценочных средств П ВГАУ 1.1.13 – 2016

#### 4.2. Рекомендации по проведению текущего контроля

<span id="page-47-2"></span>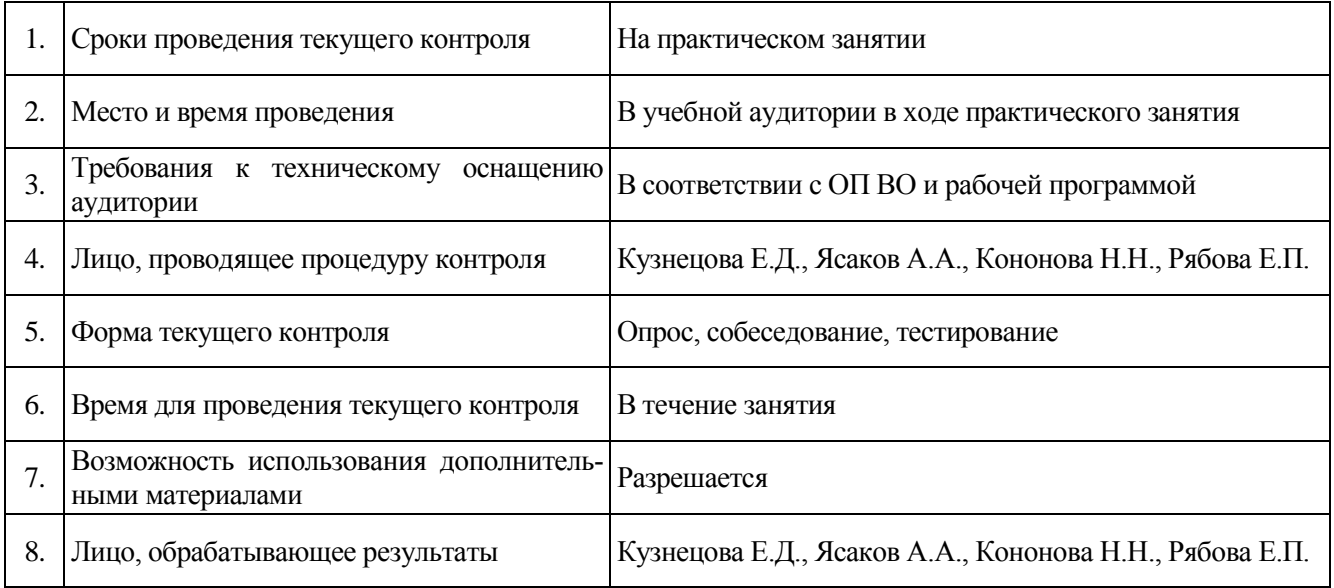

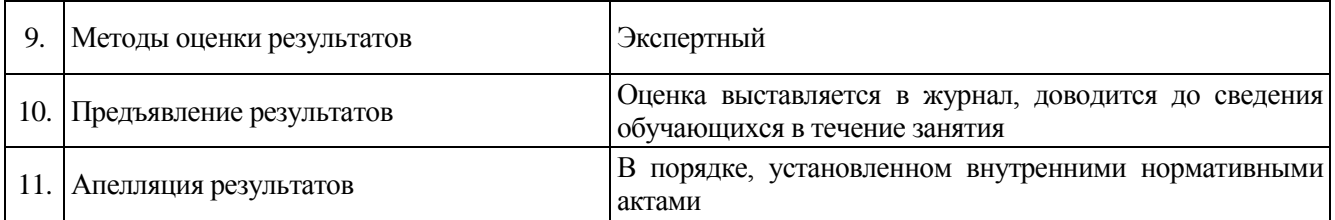

**Рецензент**: заместитель руководителя Департамента аграрной политики Воронежской области Петрова С. Г.